Cours Simandre Info'

attu

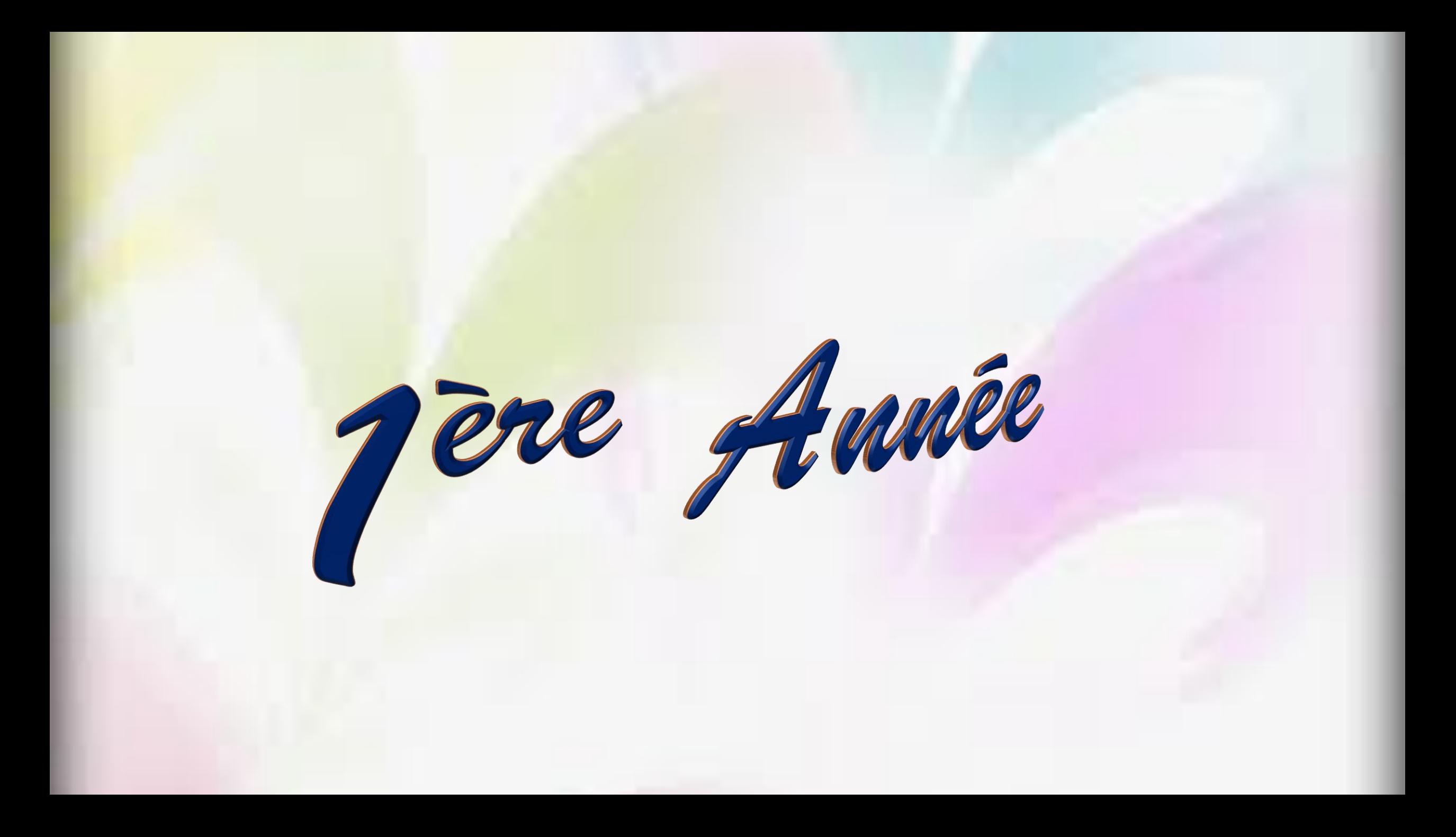

#### **Qu'est ce que « Photoshop » ?**

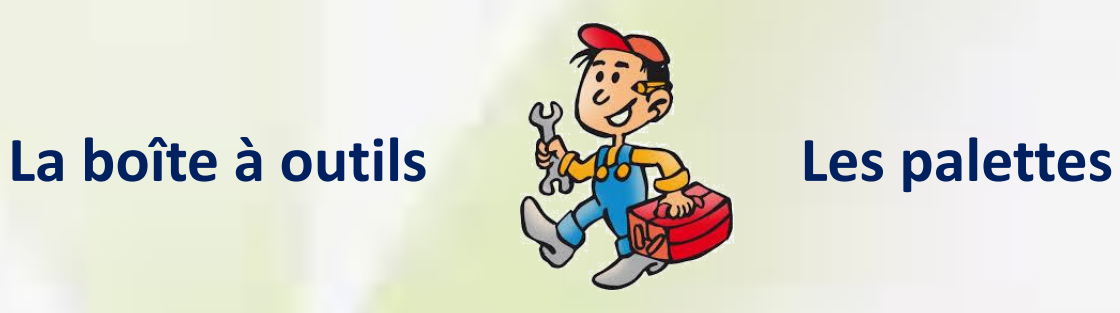

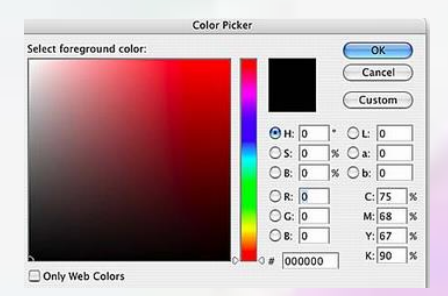

**Importer une image, Enregistrer une image, Format d'une image**

**Utiliser et gérer la couleur**

**Définir la taille d'une image**

**Initiation aux calques, photomontage**

**Exercices pratiques**

### **Quelques exemples**

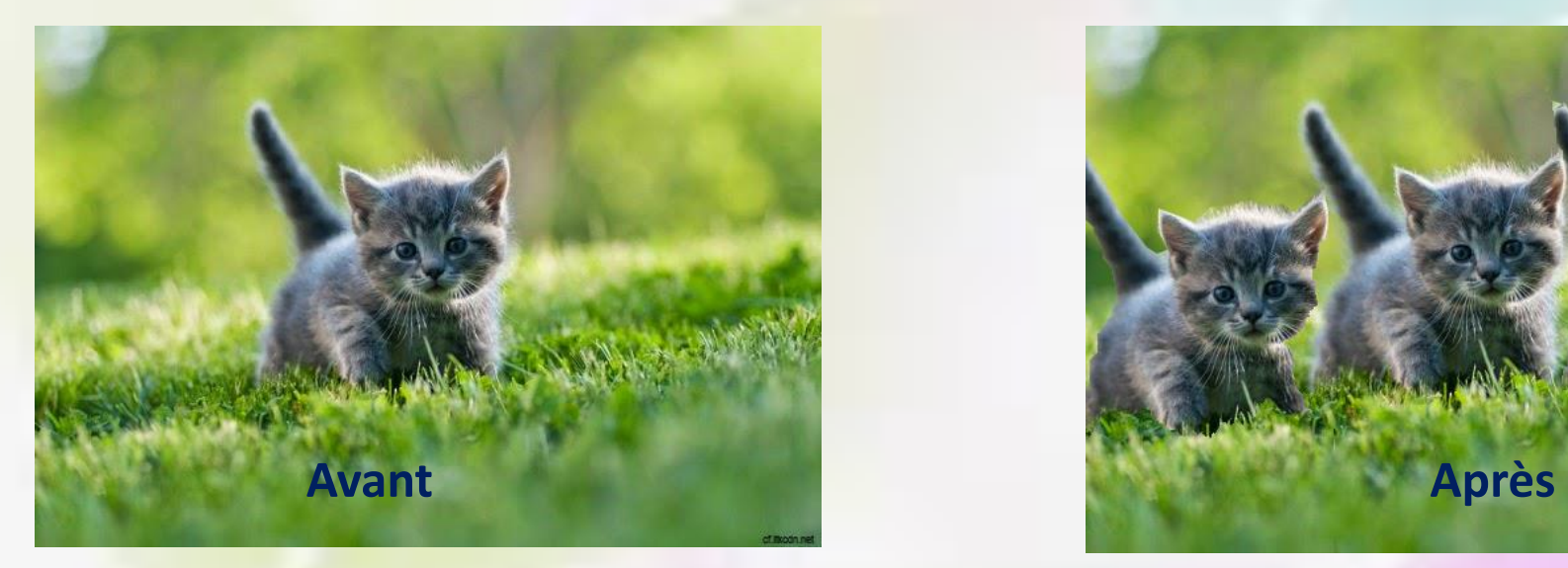

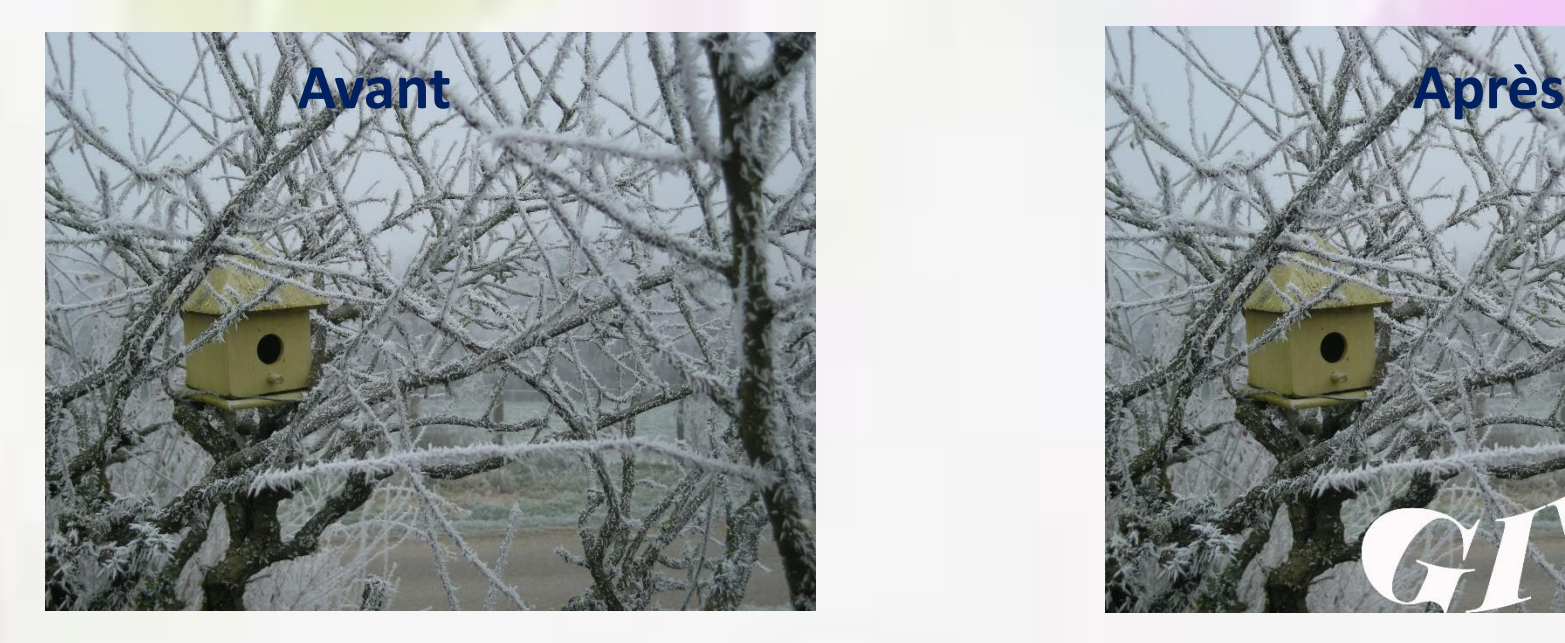

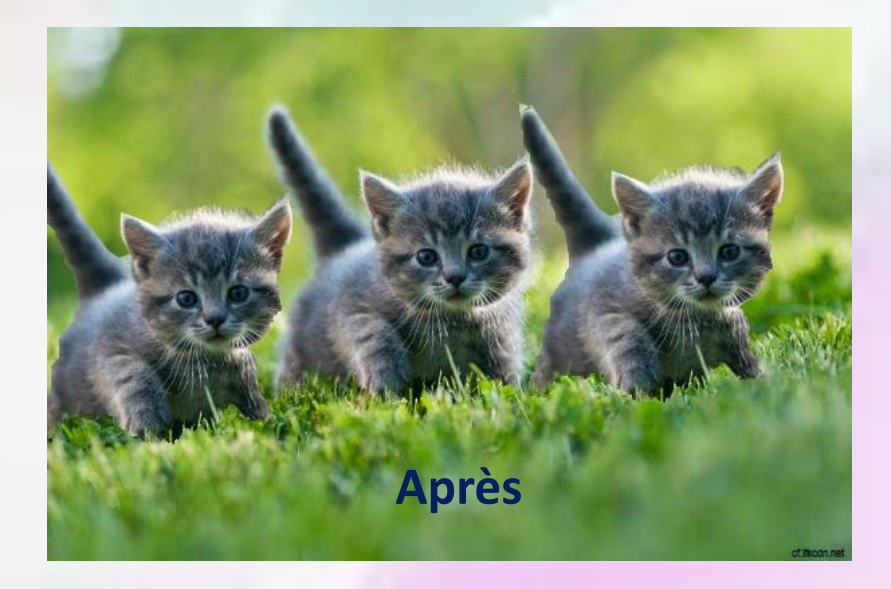

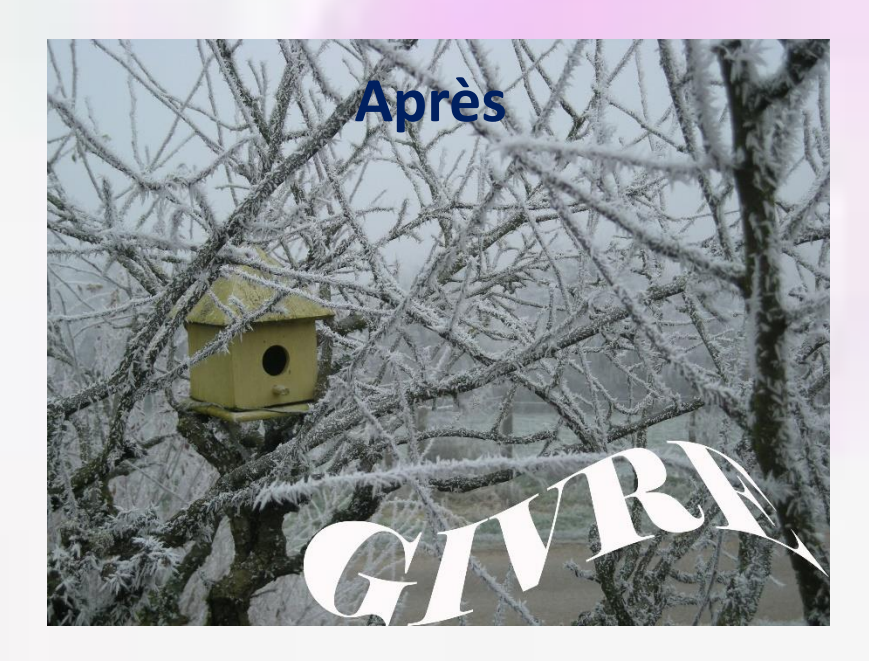

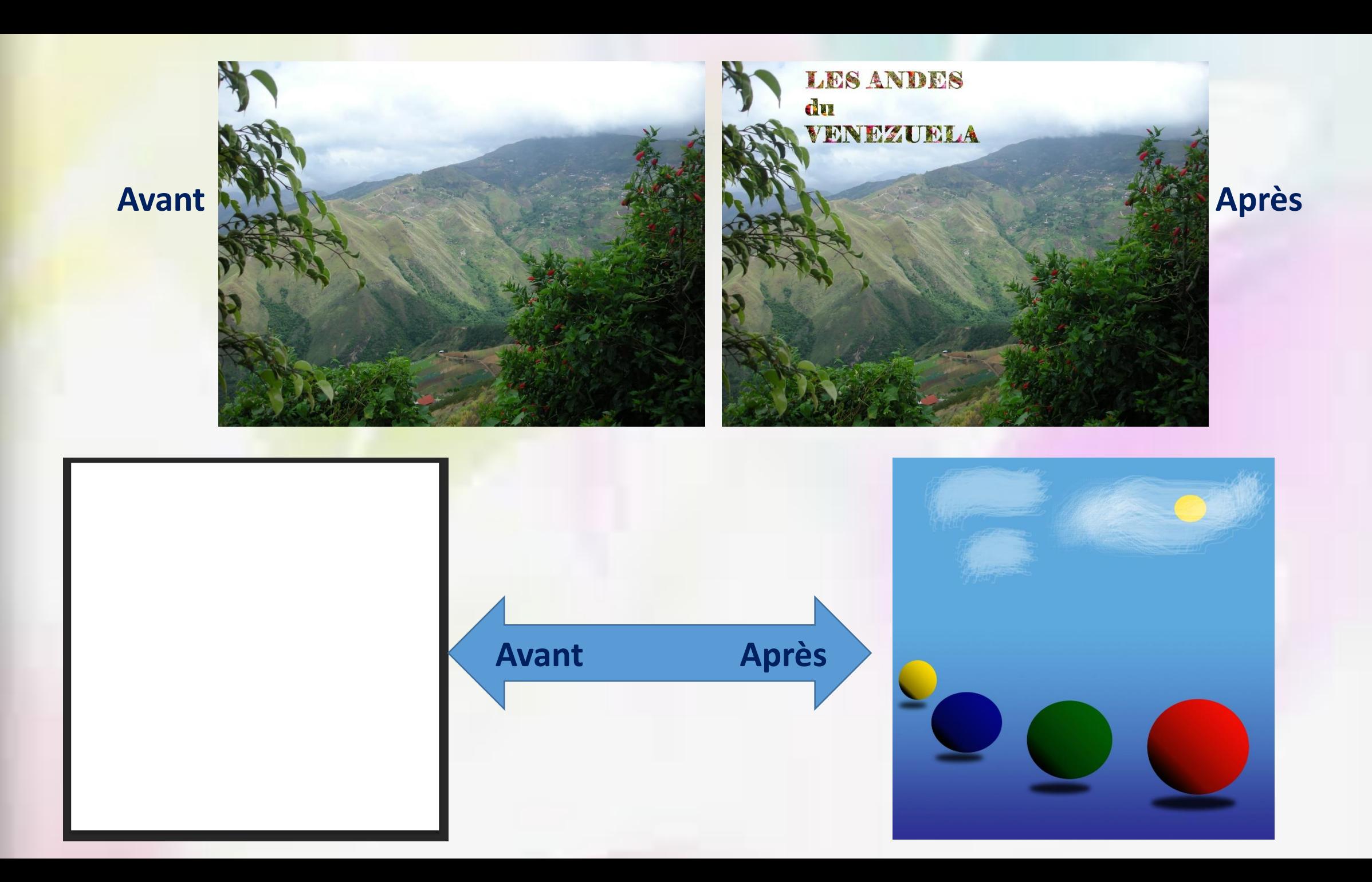

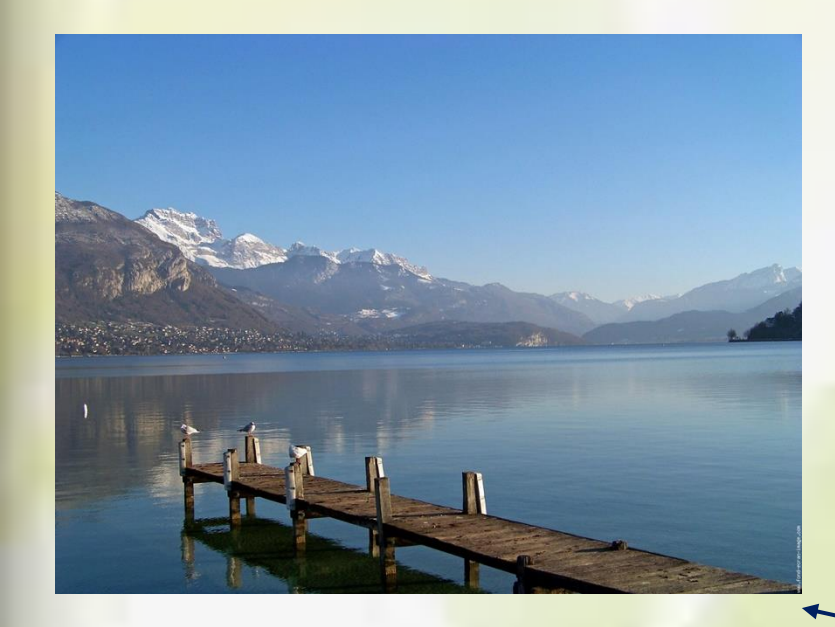

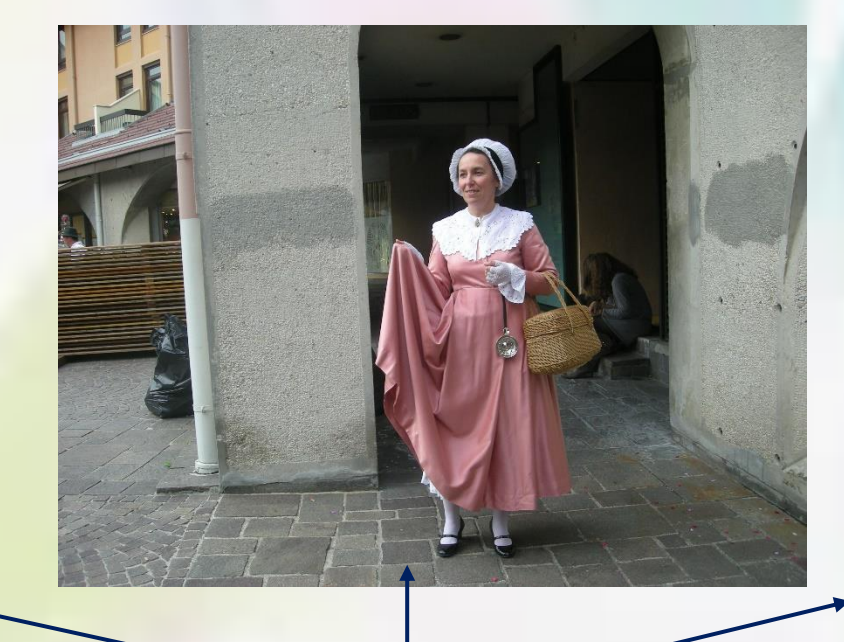

**Avant**

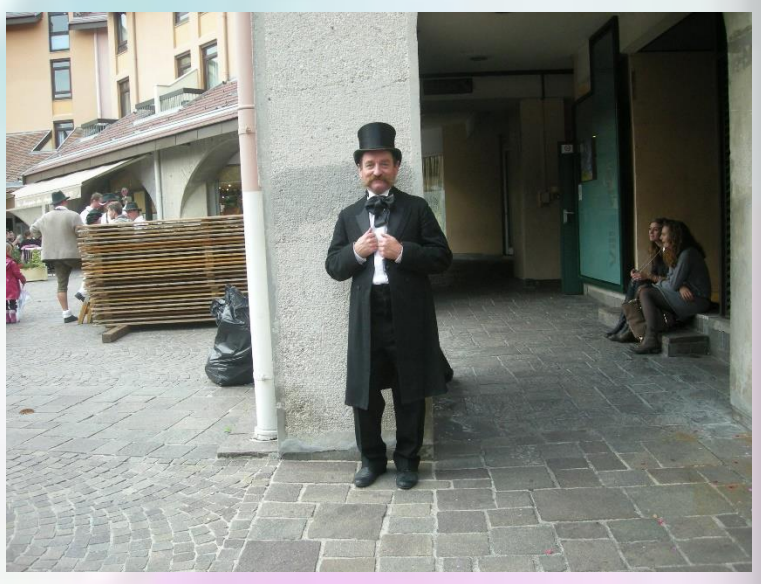

### **Montage : Détourage de chaque personnage puis déplacement sur le ponton.**

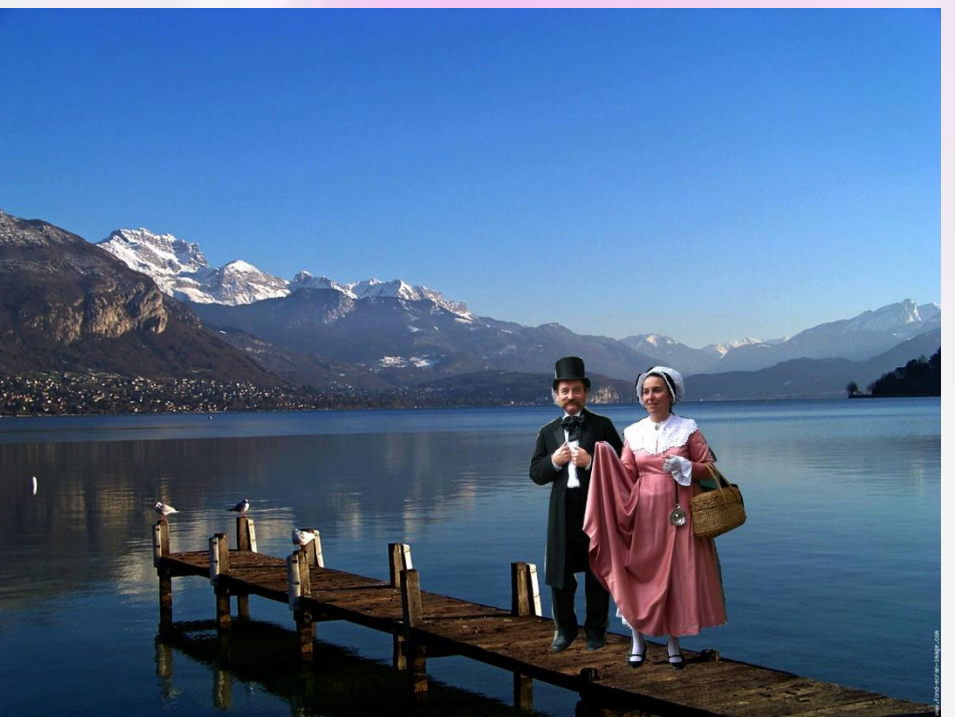

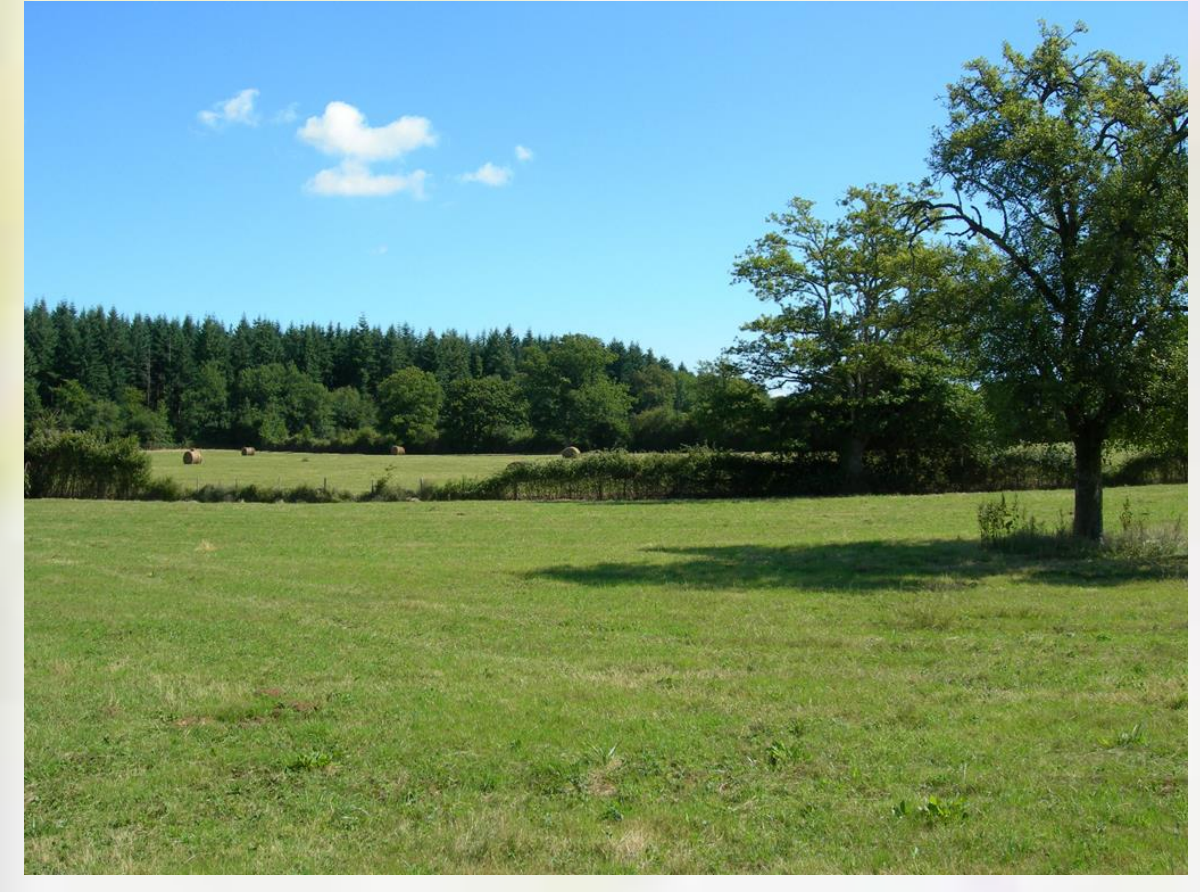

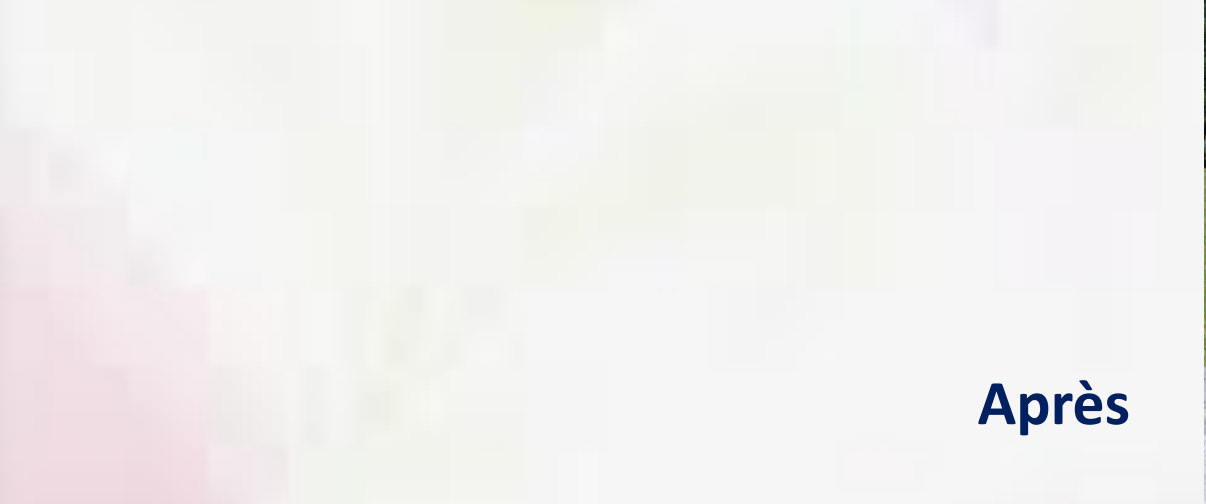

**Avant** 

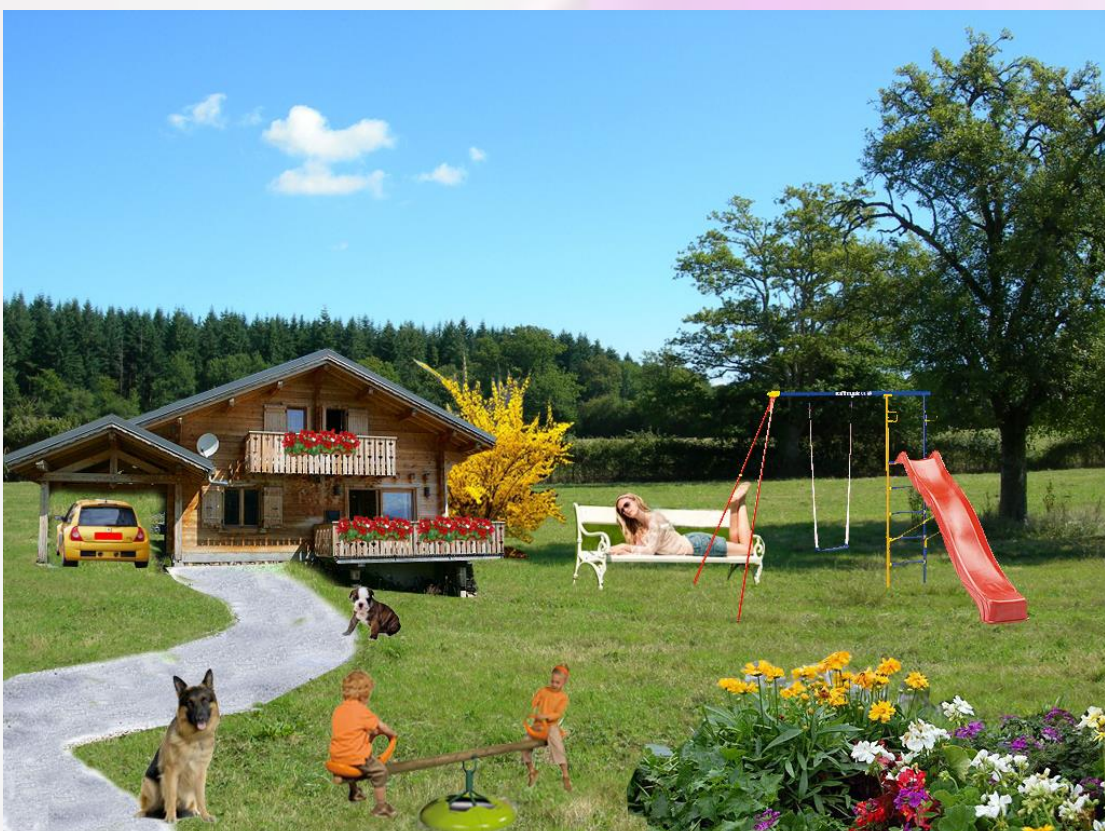

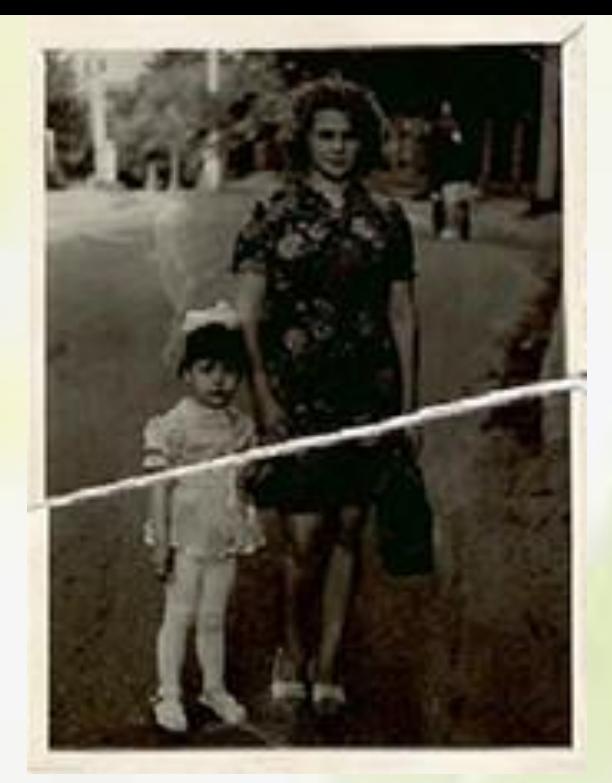

# **Corrections sur photographies anciennes**

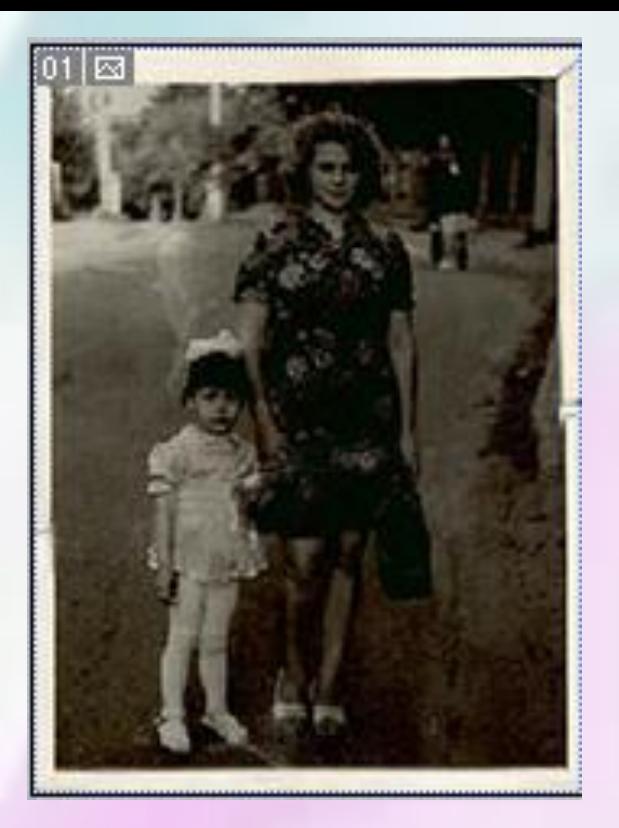

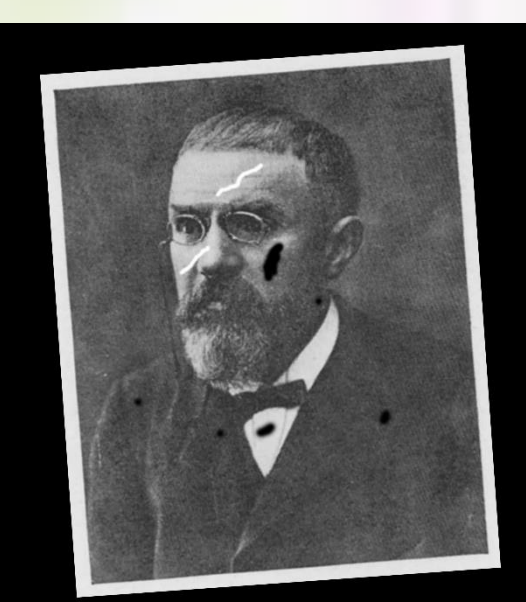

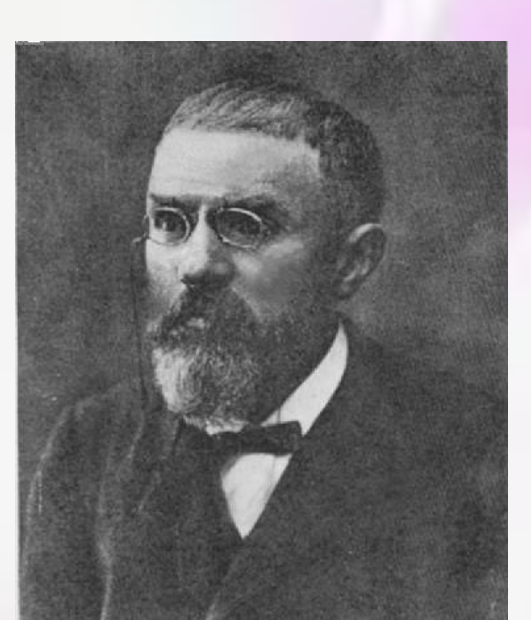

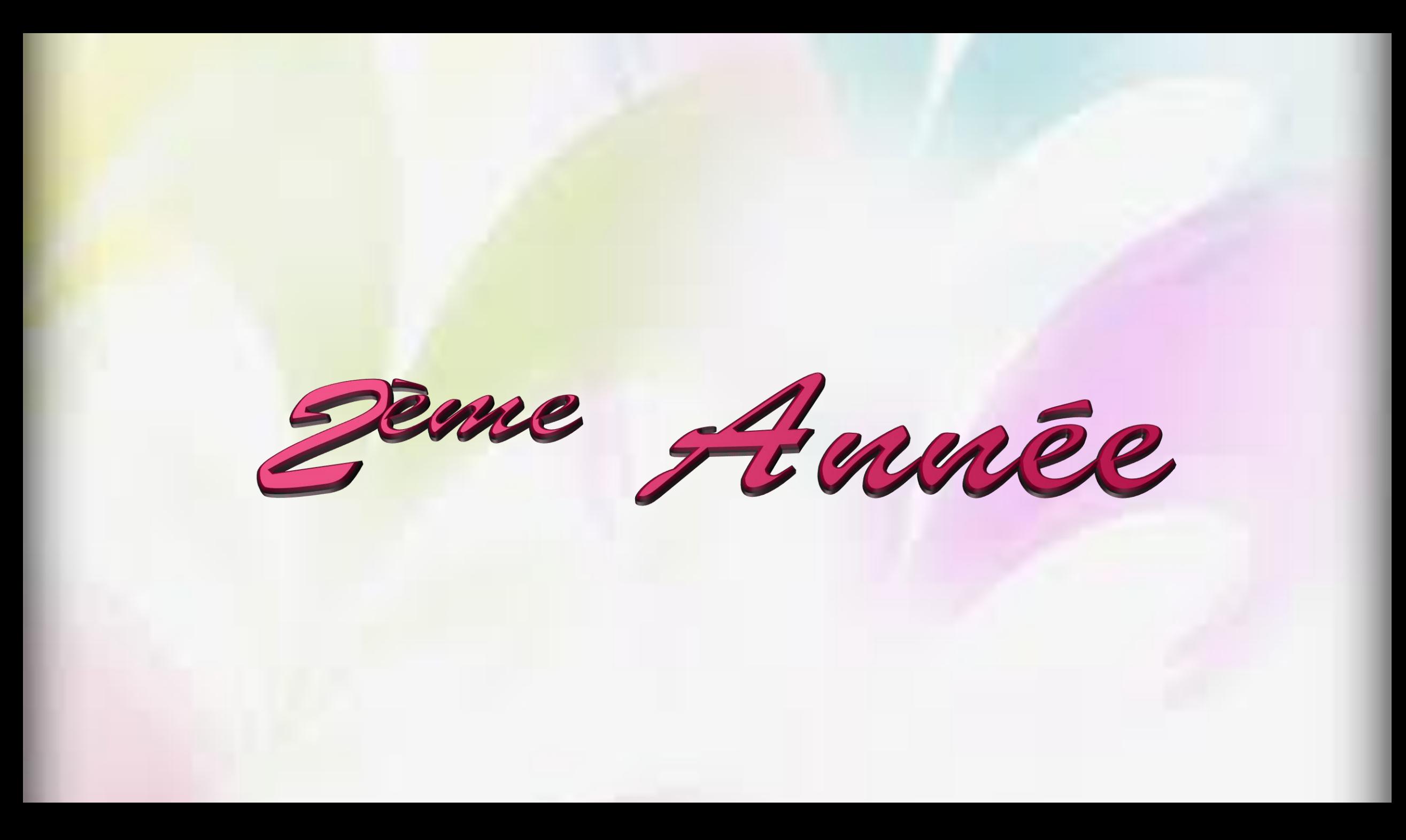

**Comprendre l'histogramme**

**Correction colorimétrique**

**Les filtres, les masques**

**Le texte**

**Créer un panorama, une planche contact**

**Exercices divers : créer un bouton, signe tribal, réaliser un tableau style Andy Warhol, Effets divers, animation, création, 3D**

#### **Avant**

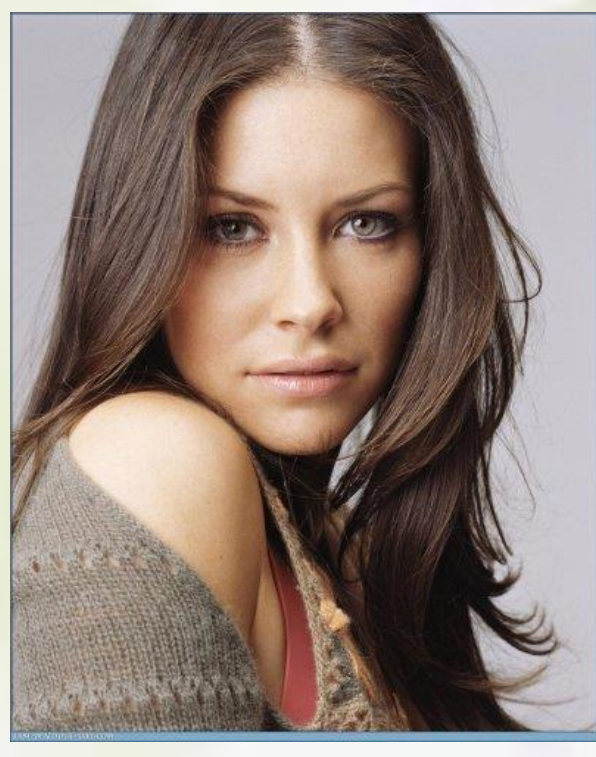

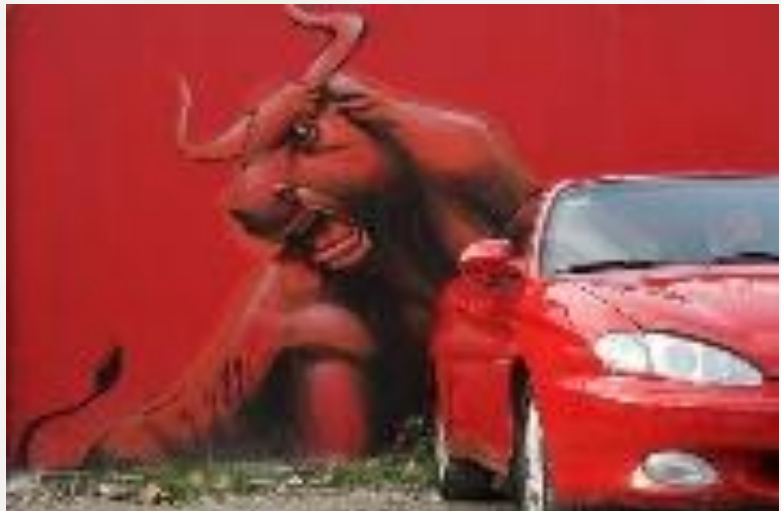

## Après

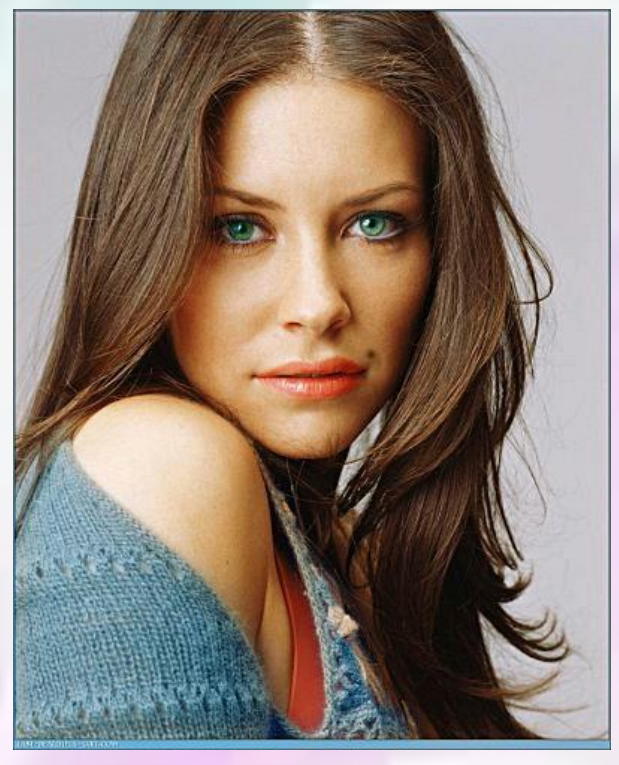

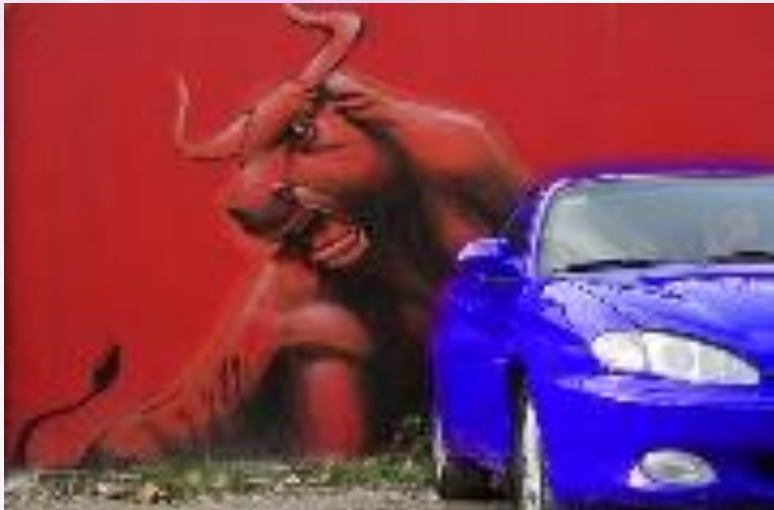

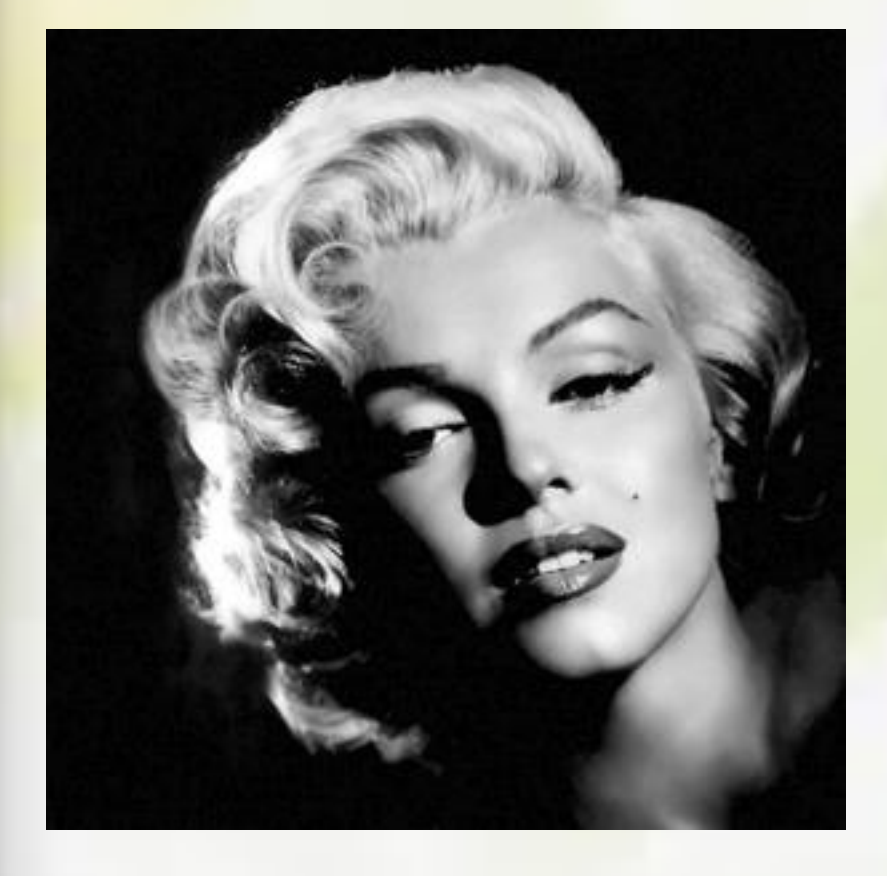

## **Tableau façon Andy Warhol**

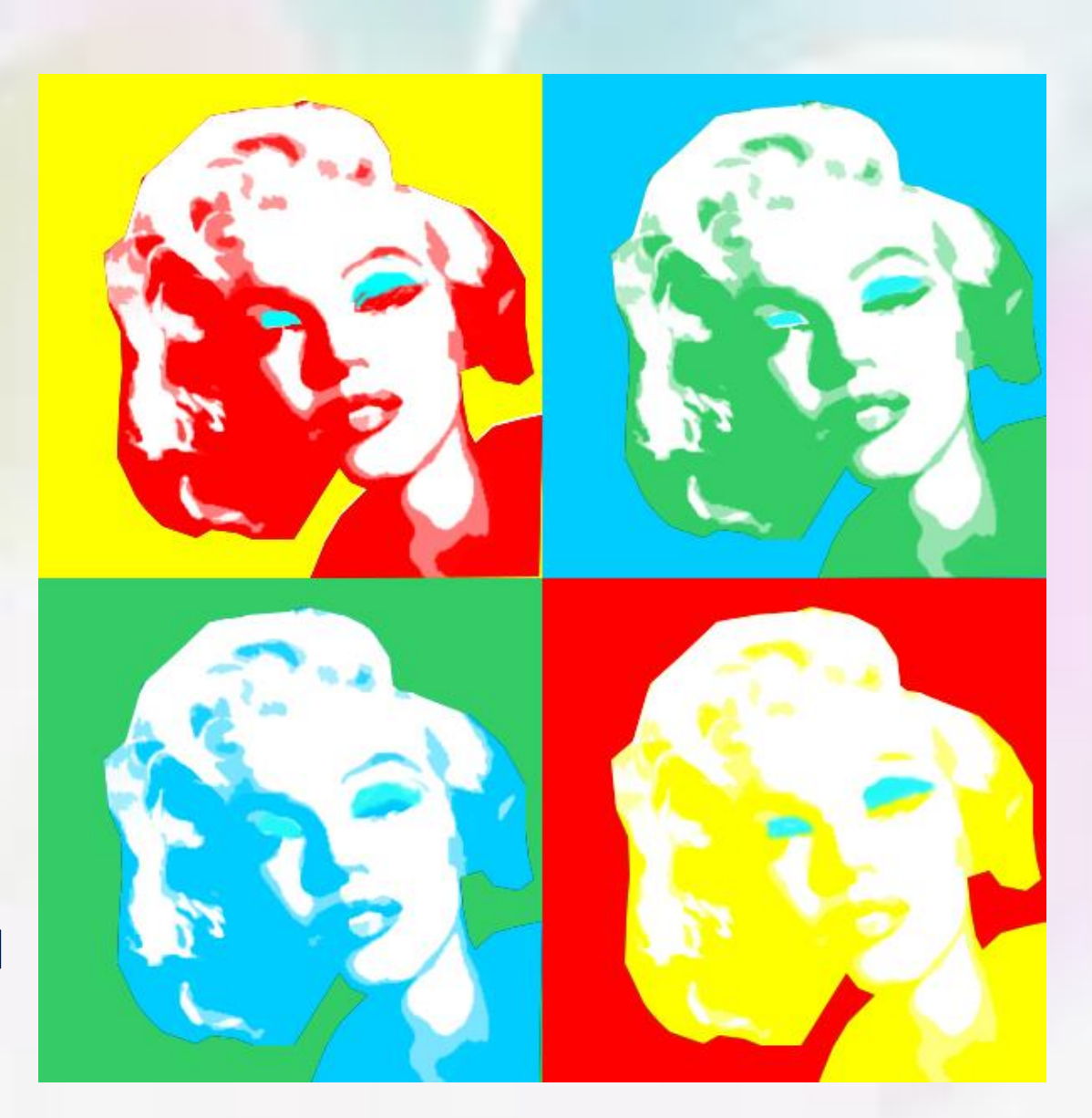

# **Créations**

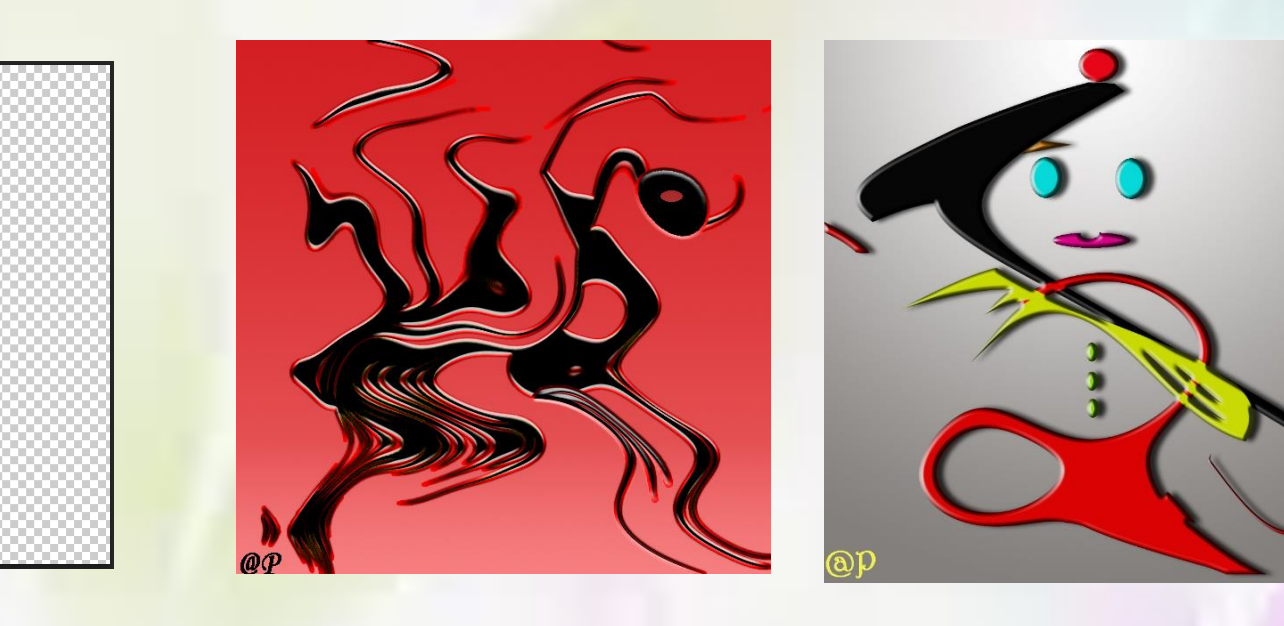

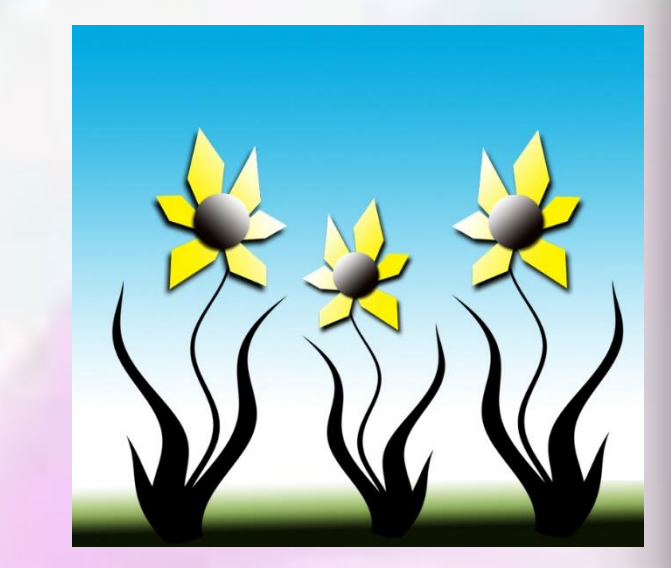

#### **Avec comme départ, un document vide**

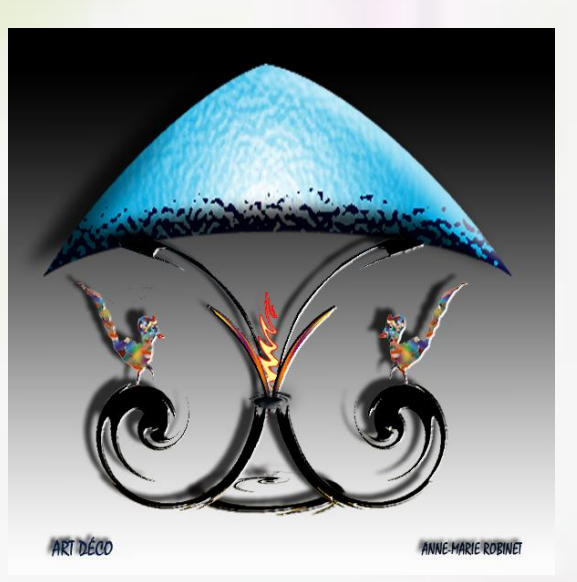

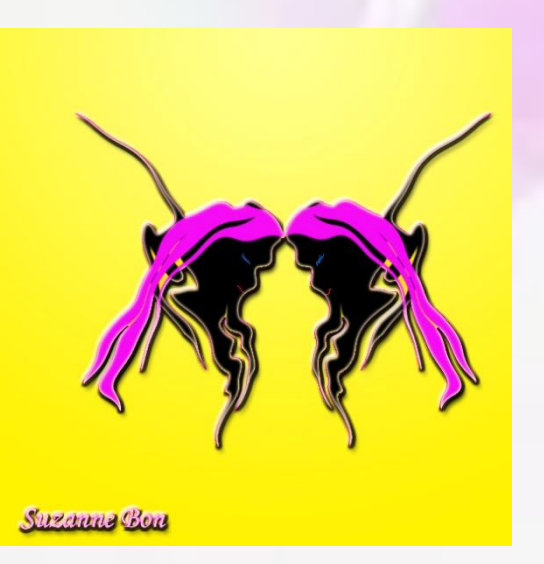

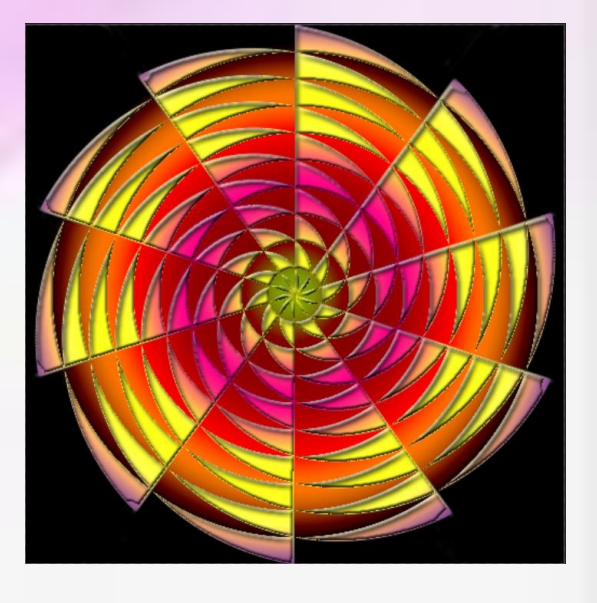

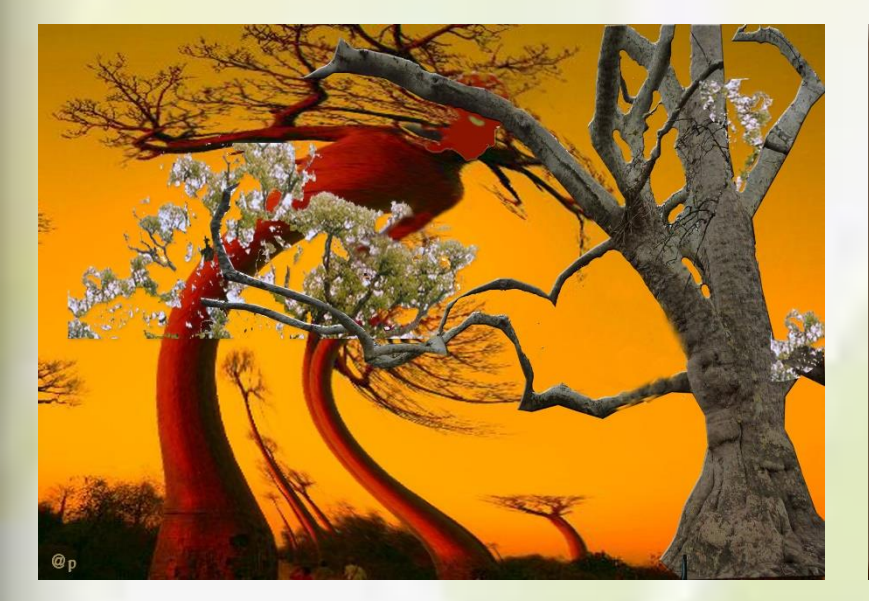

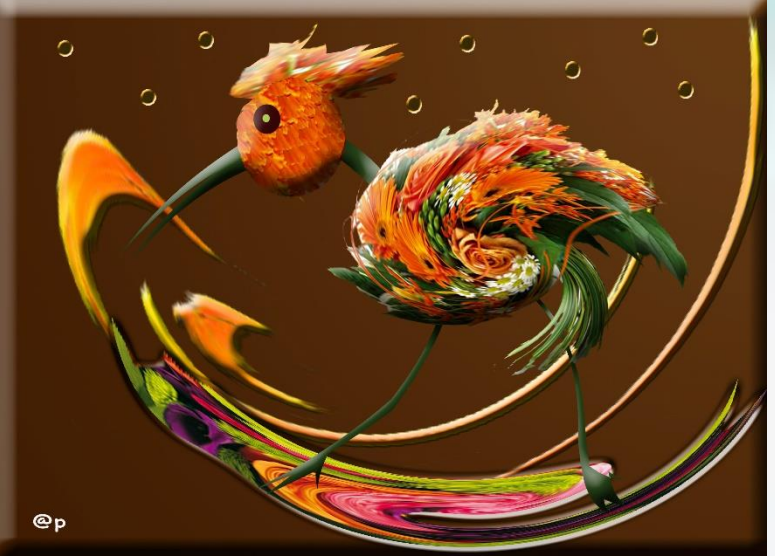

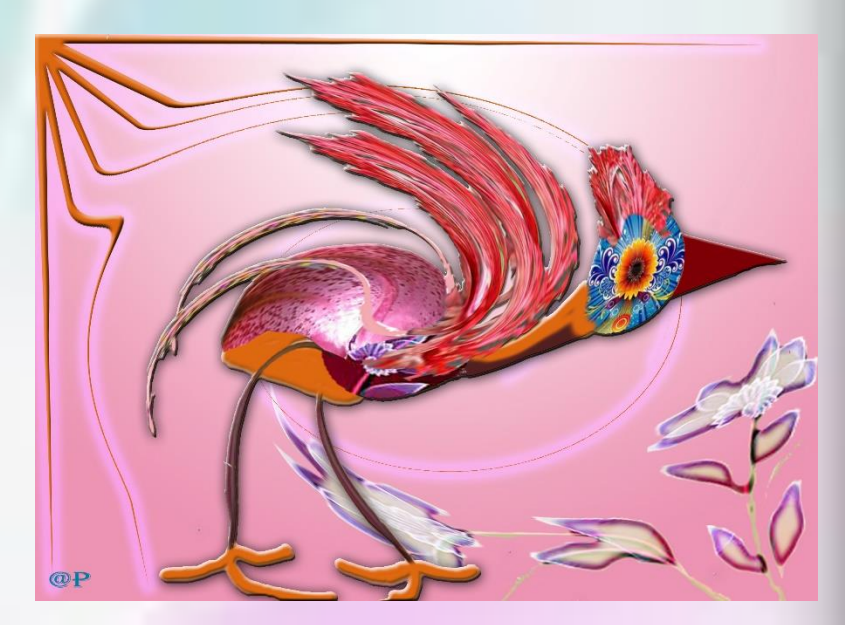

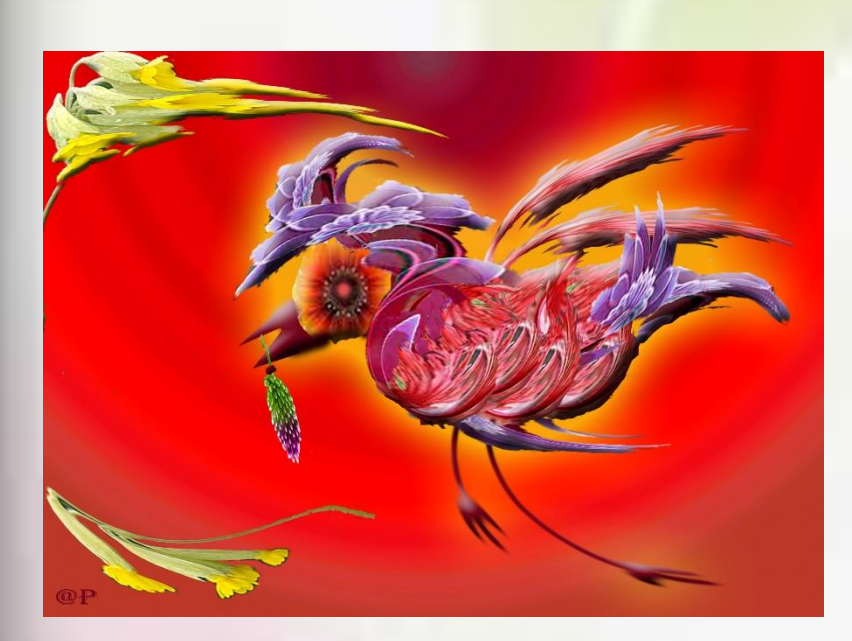

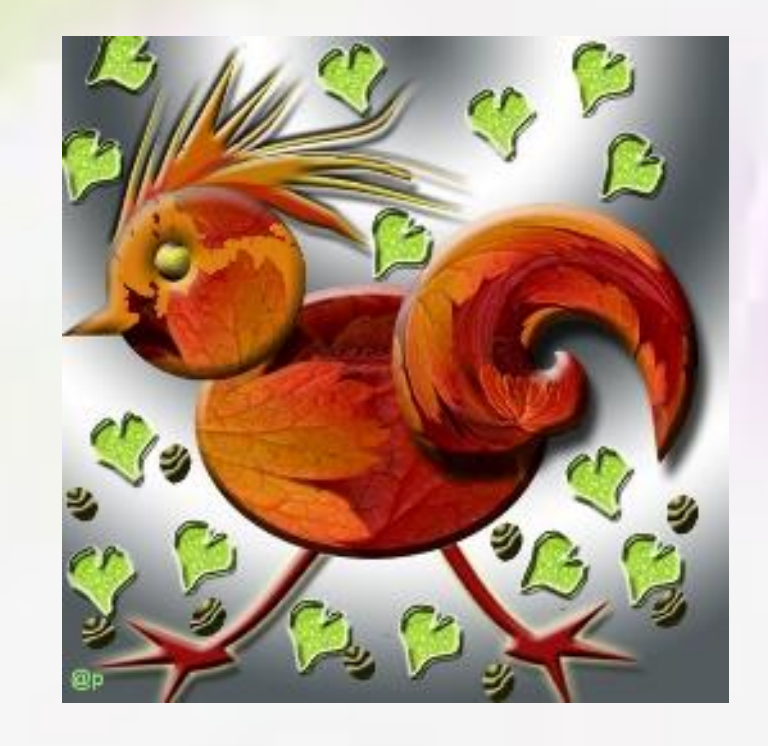

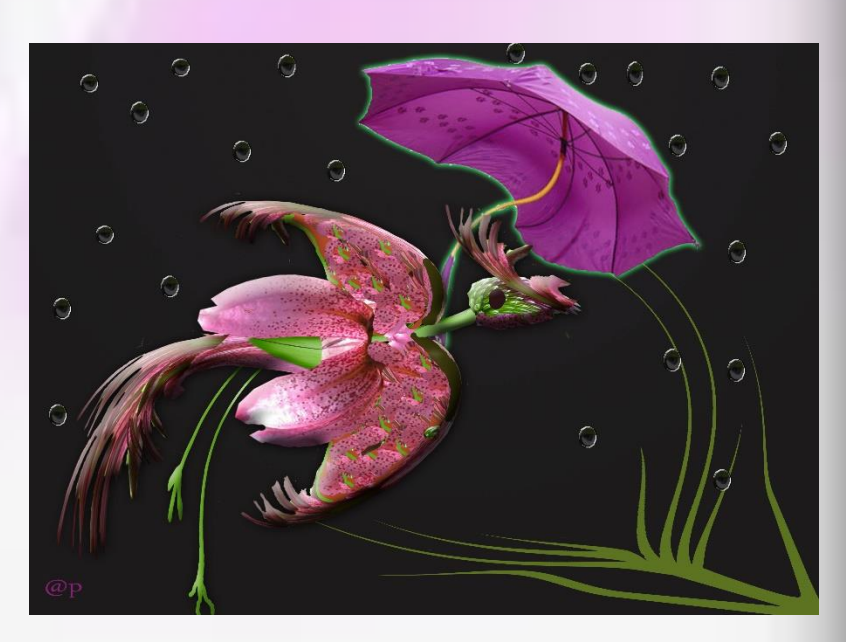

## **Effets de Texte**

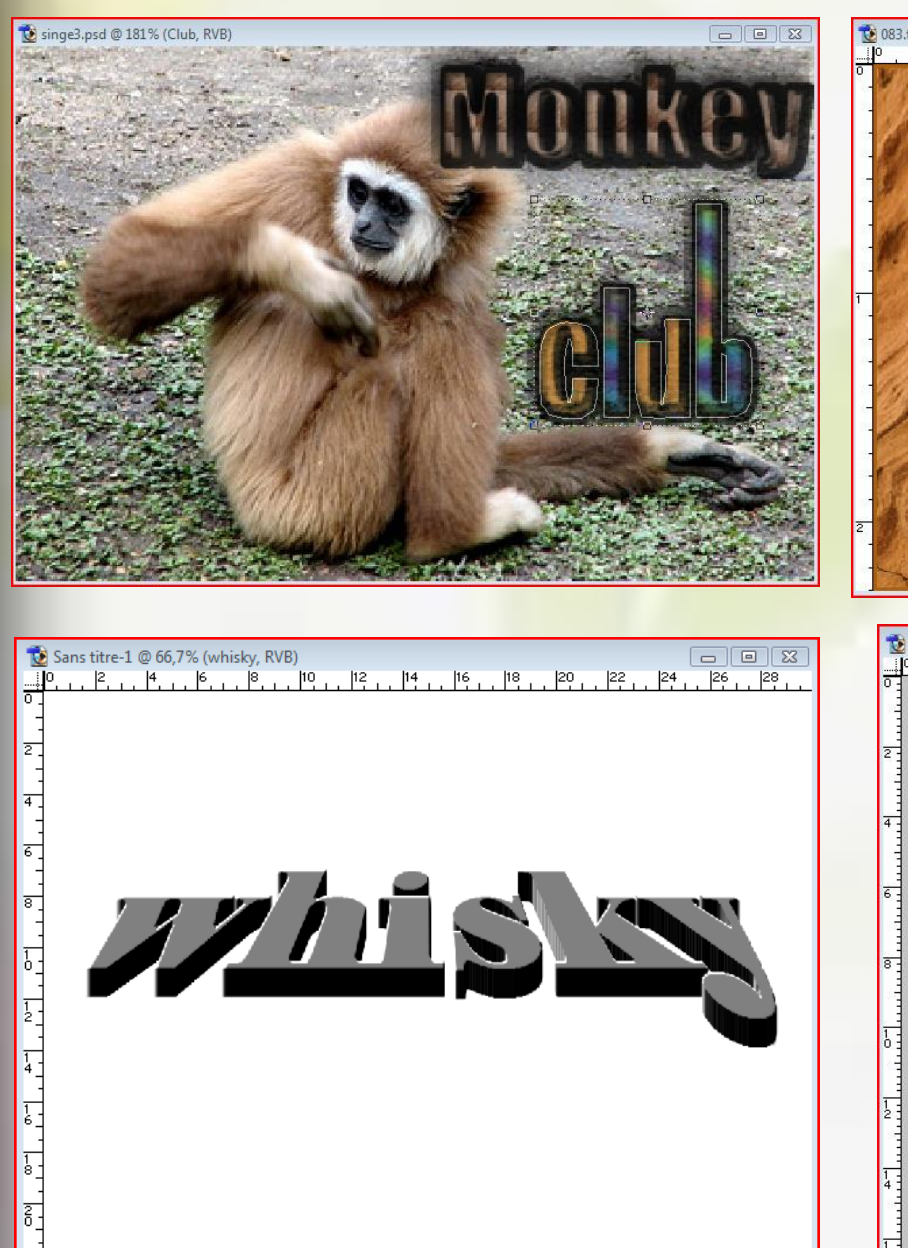

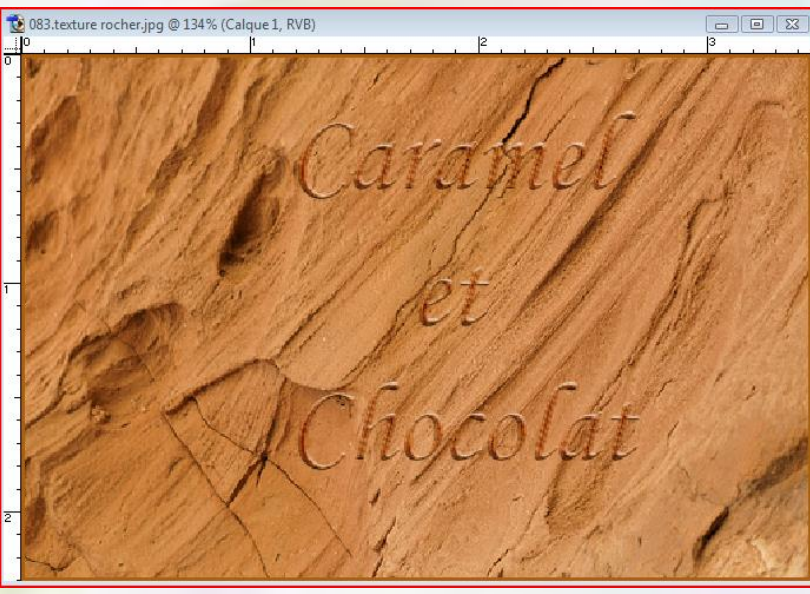

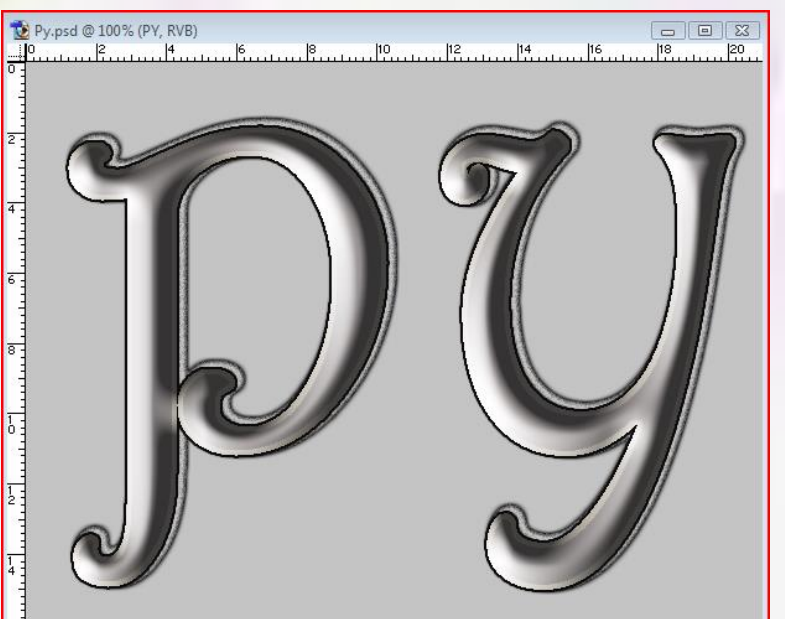

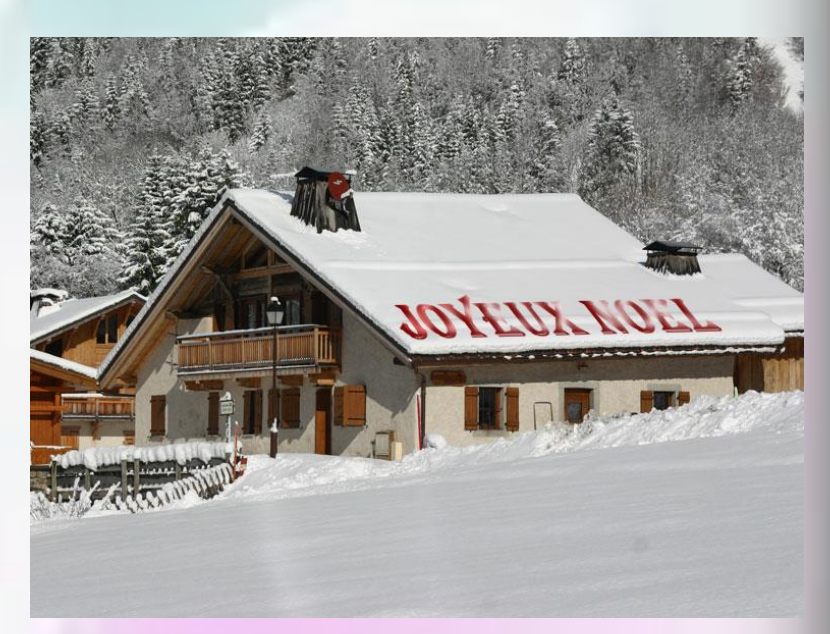

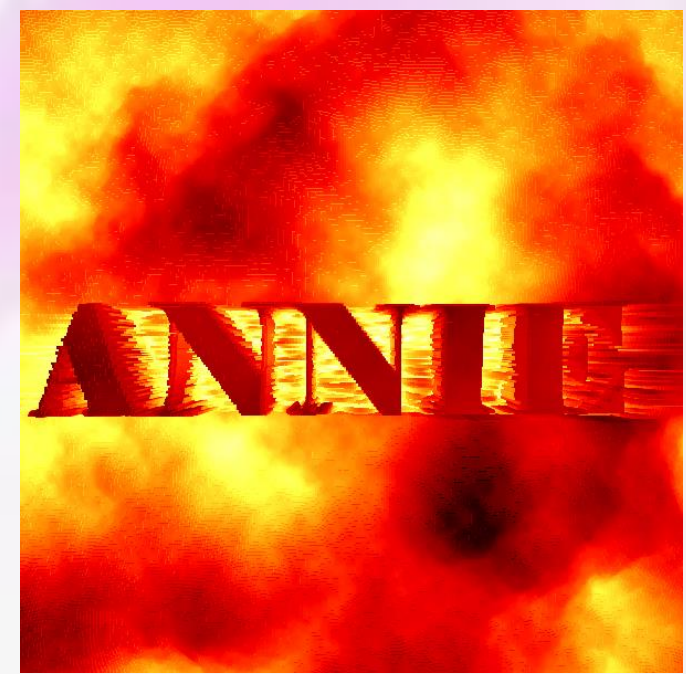

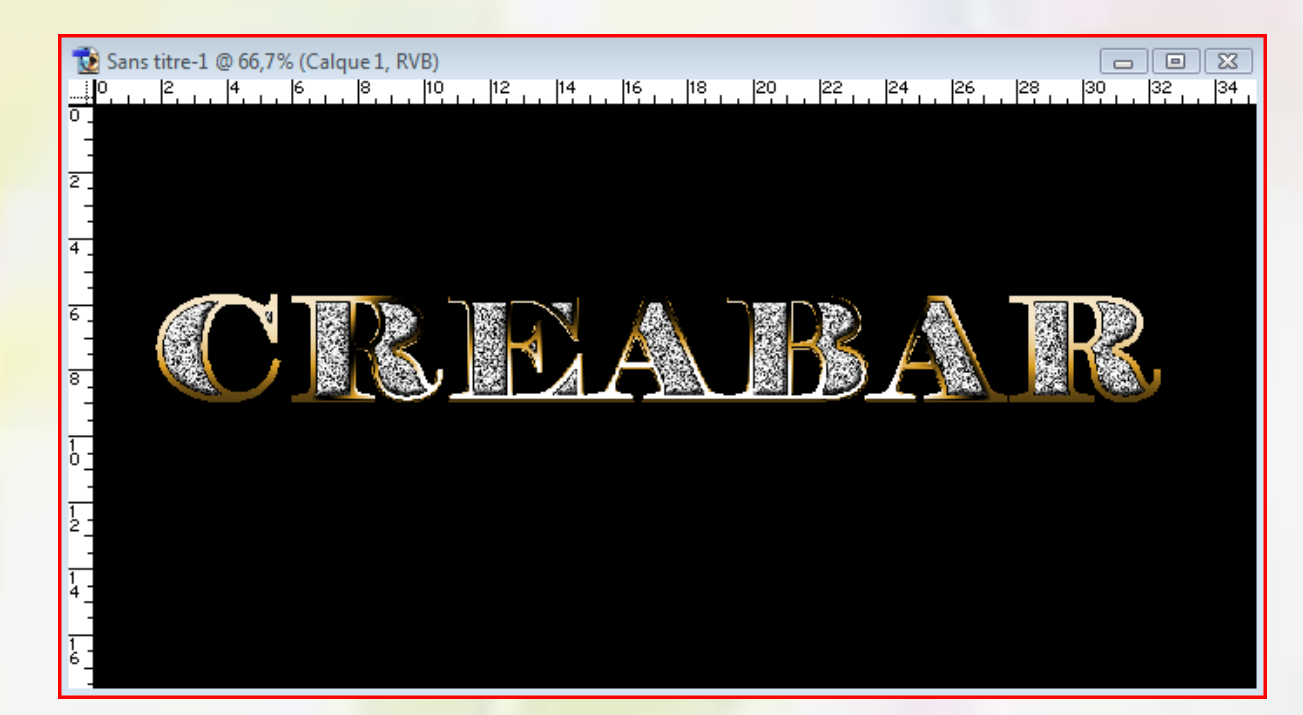

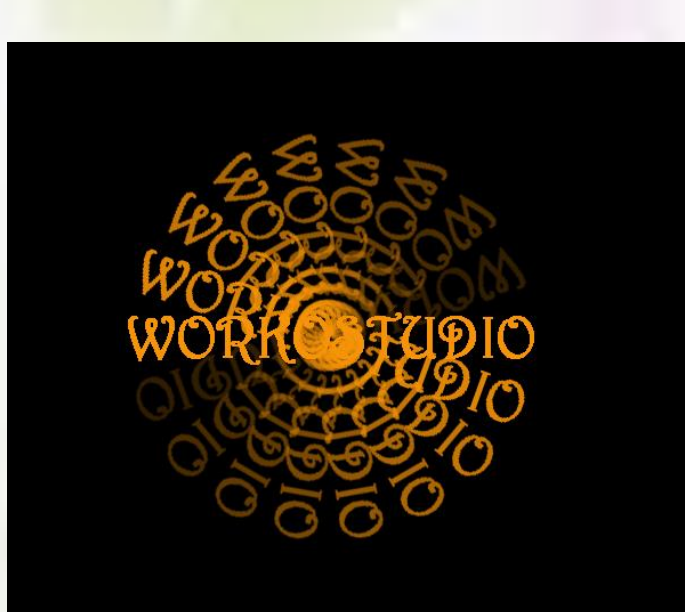

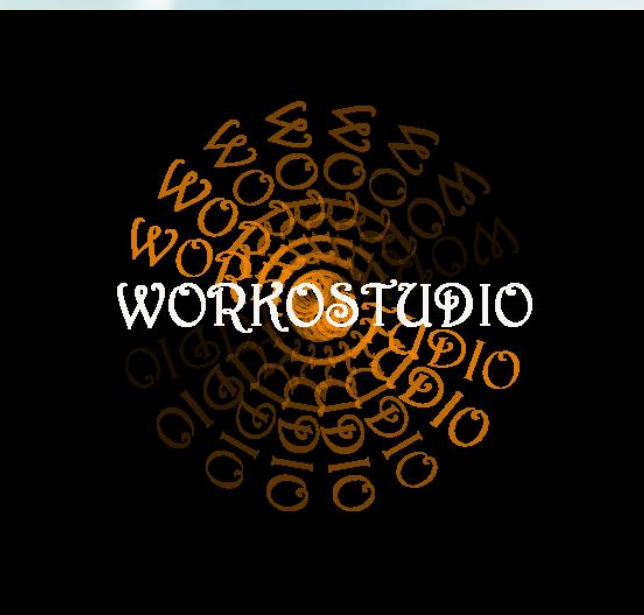

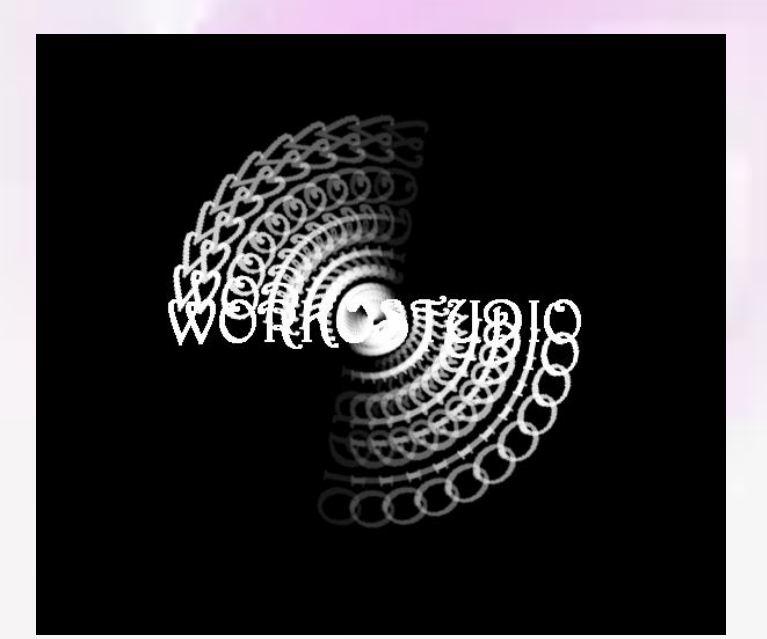

## **EFFETS sur IMAGES**

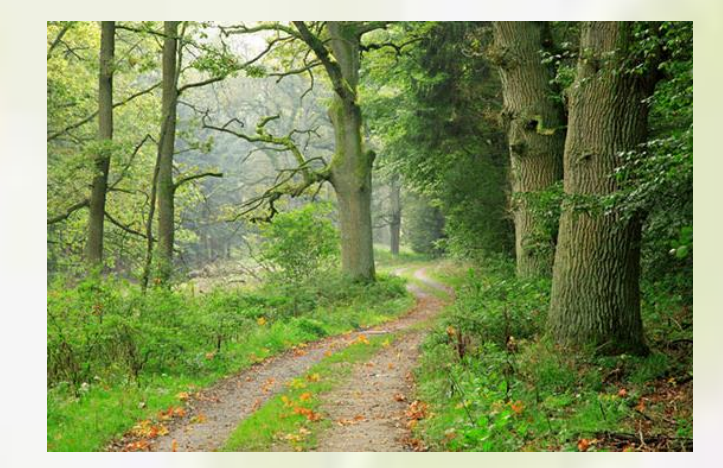

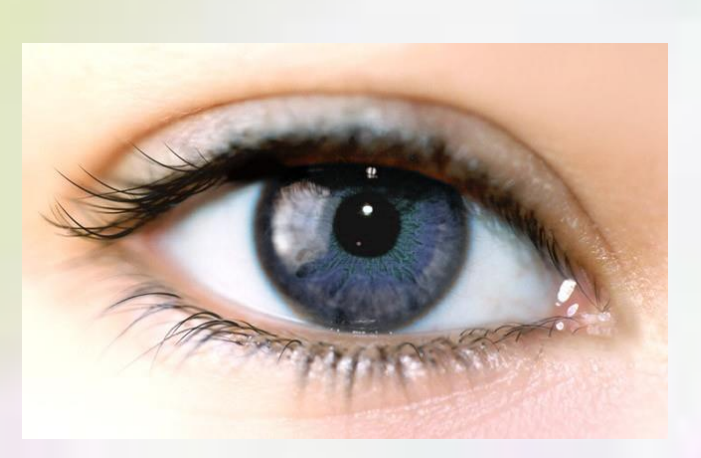

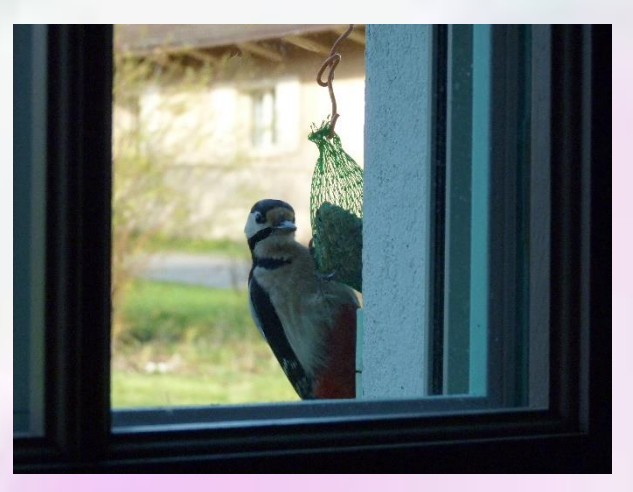

**Avant** 

## **Après**

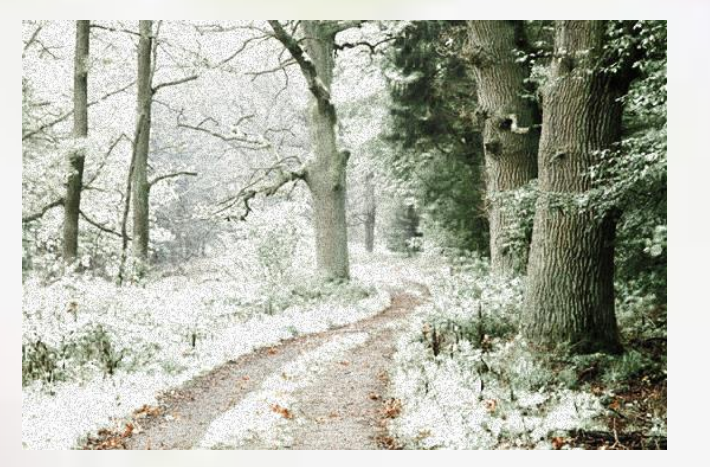

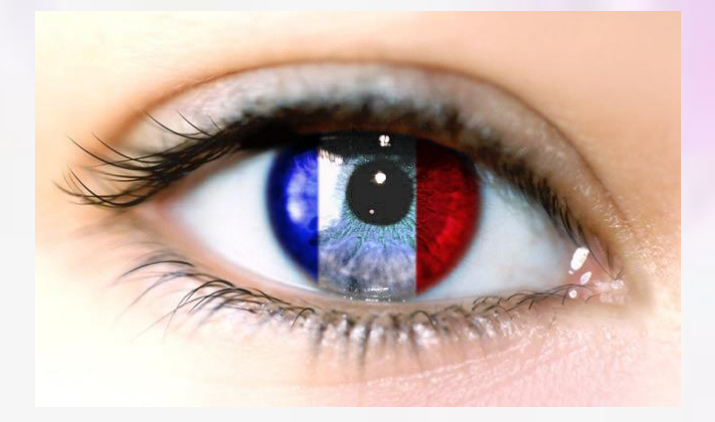

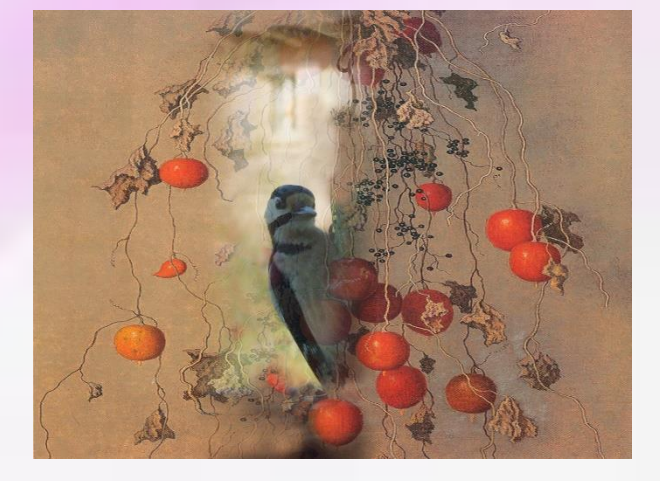

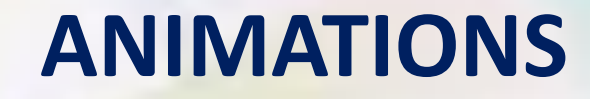

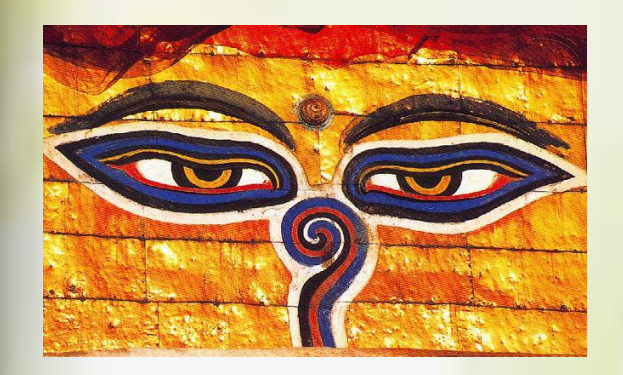

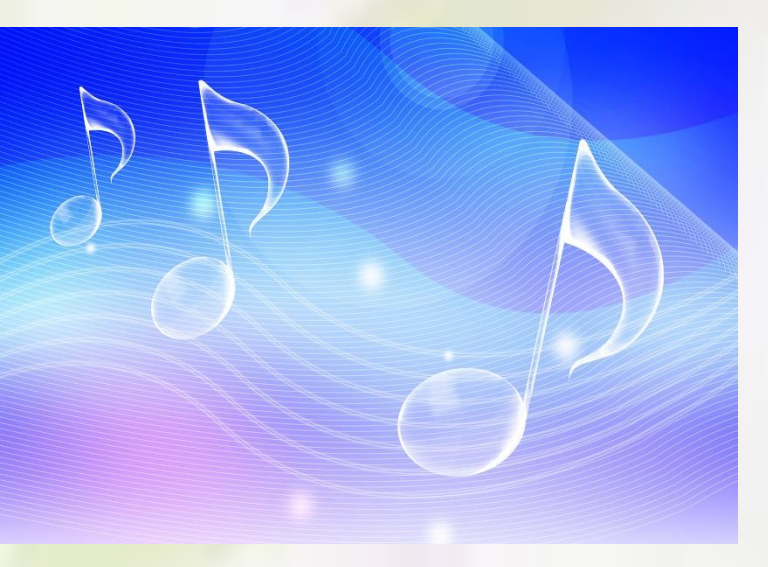

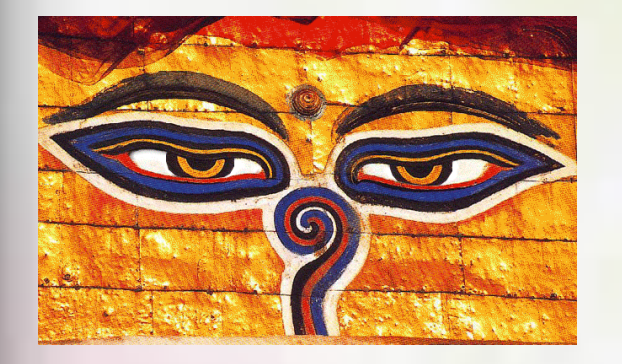

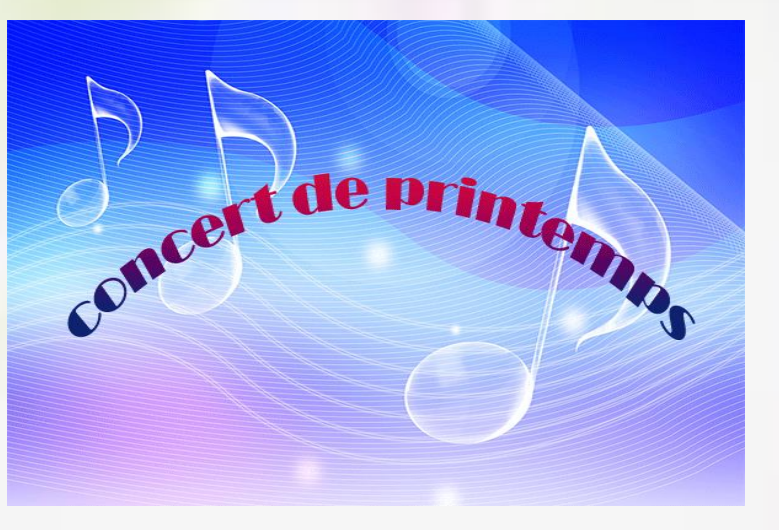

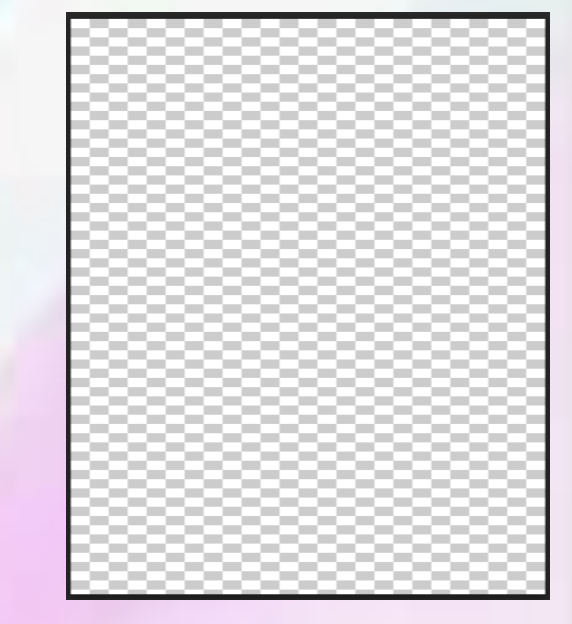

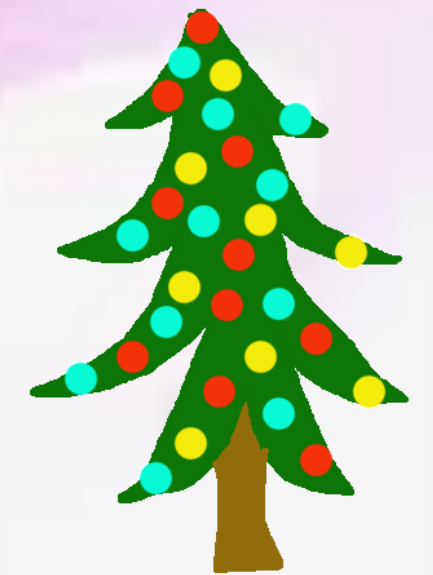

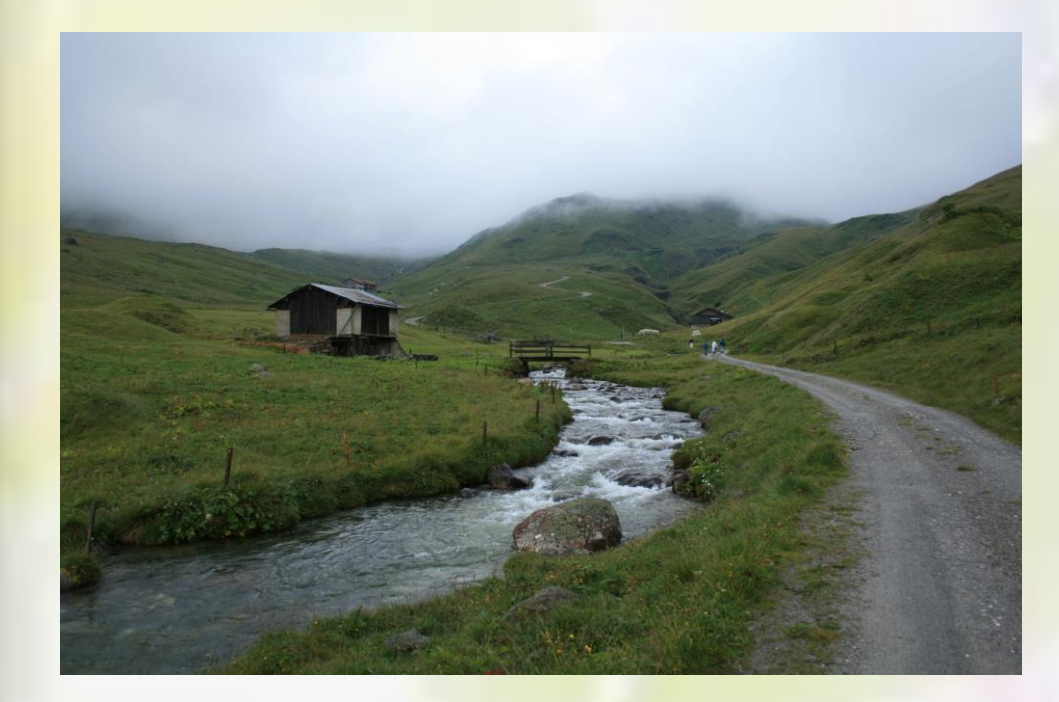

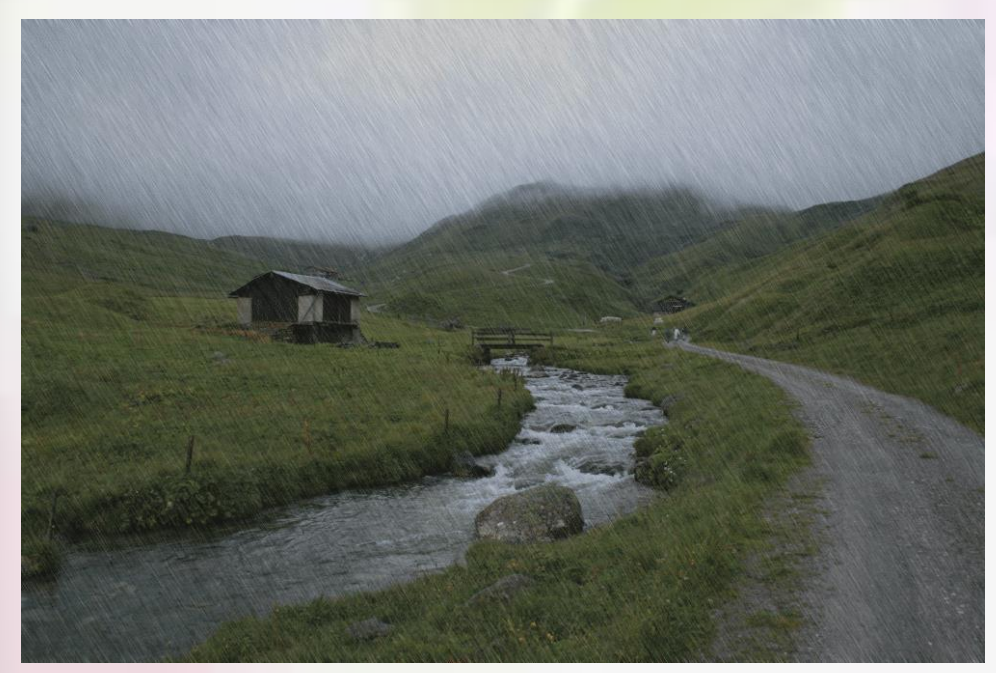

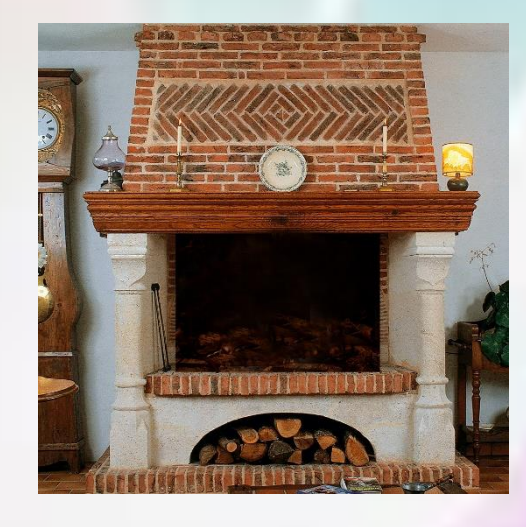

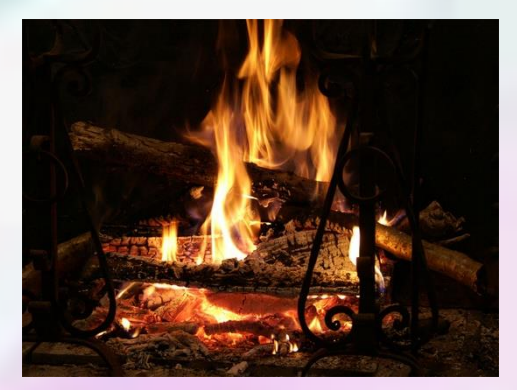

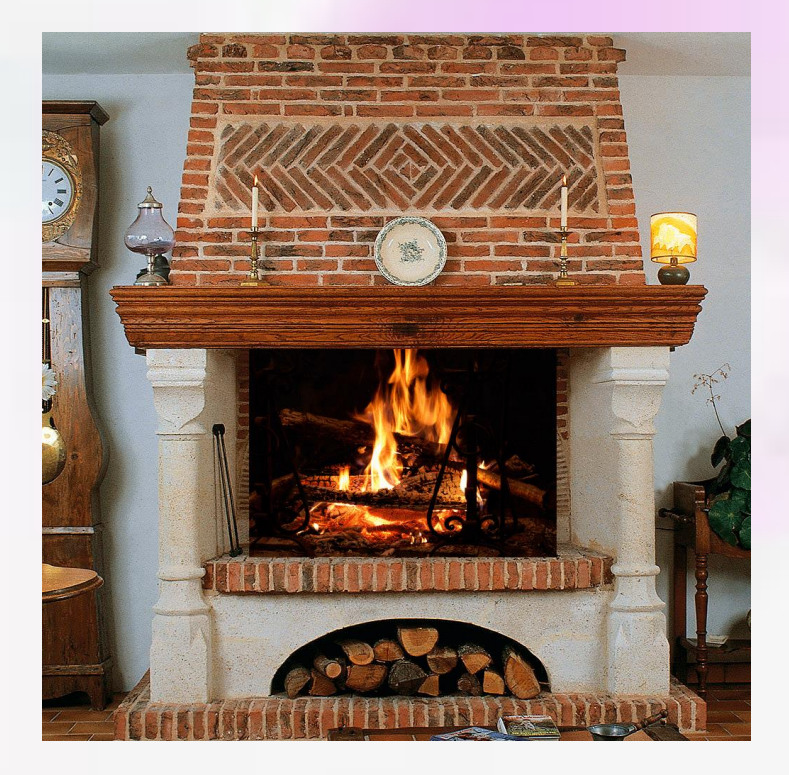

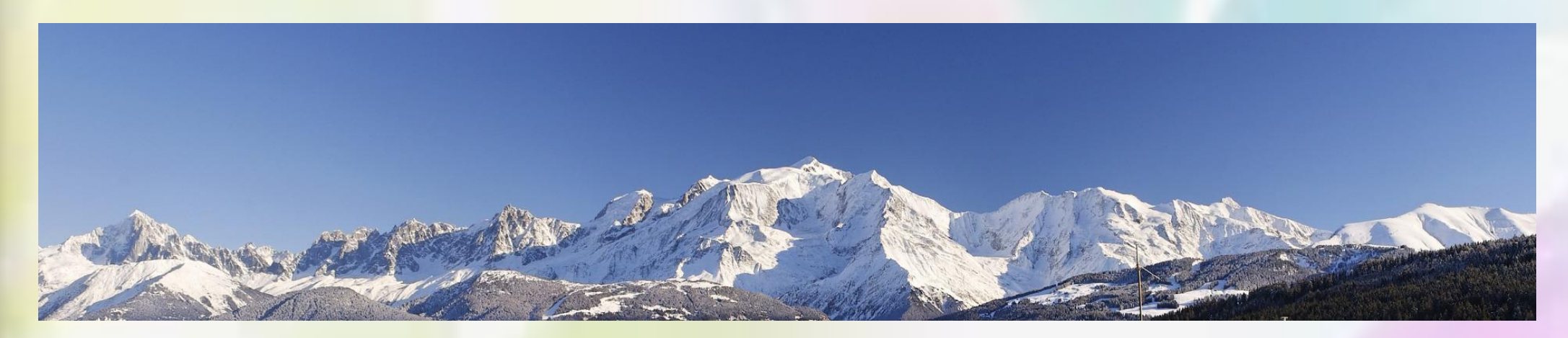

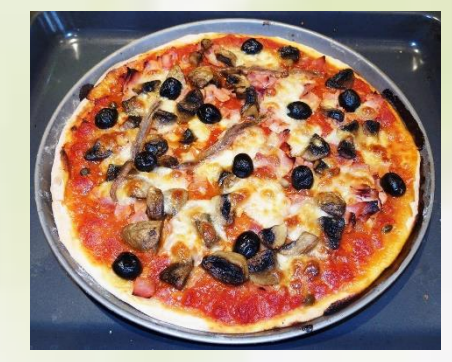

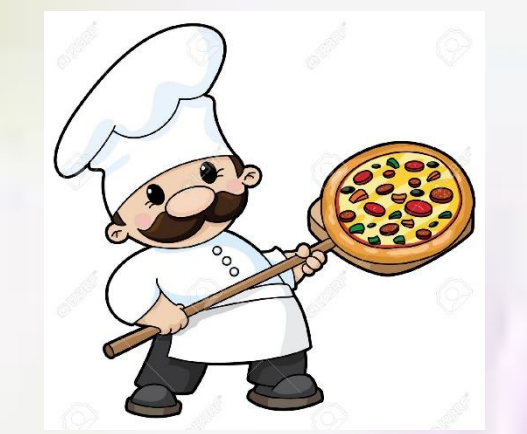

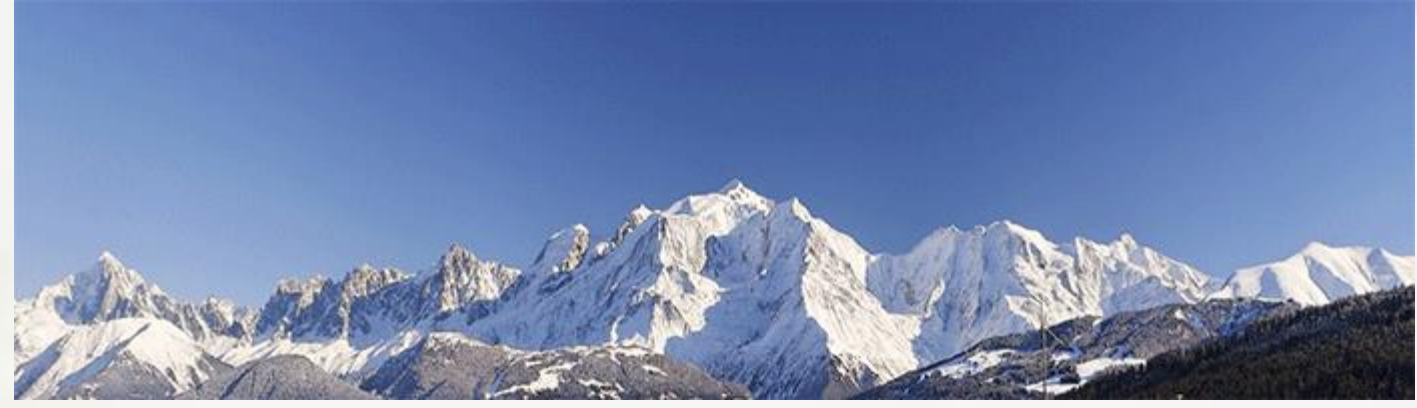

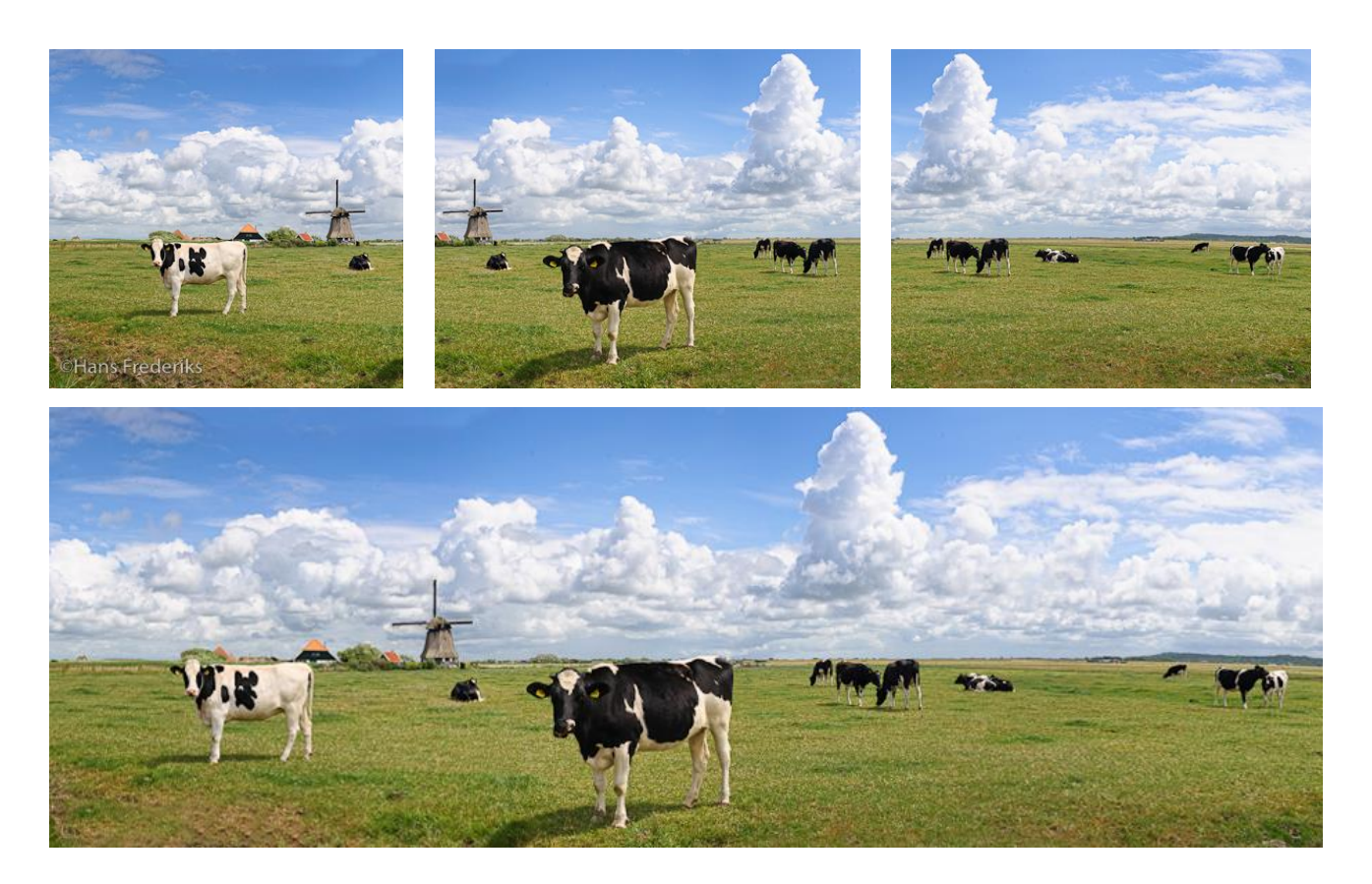

## Créer un paysage crépusculaire

## Faire un panorama avec trois photos

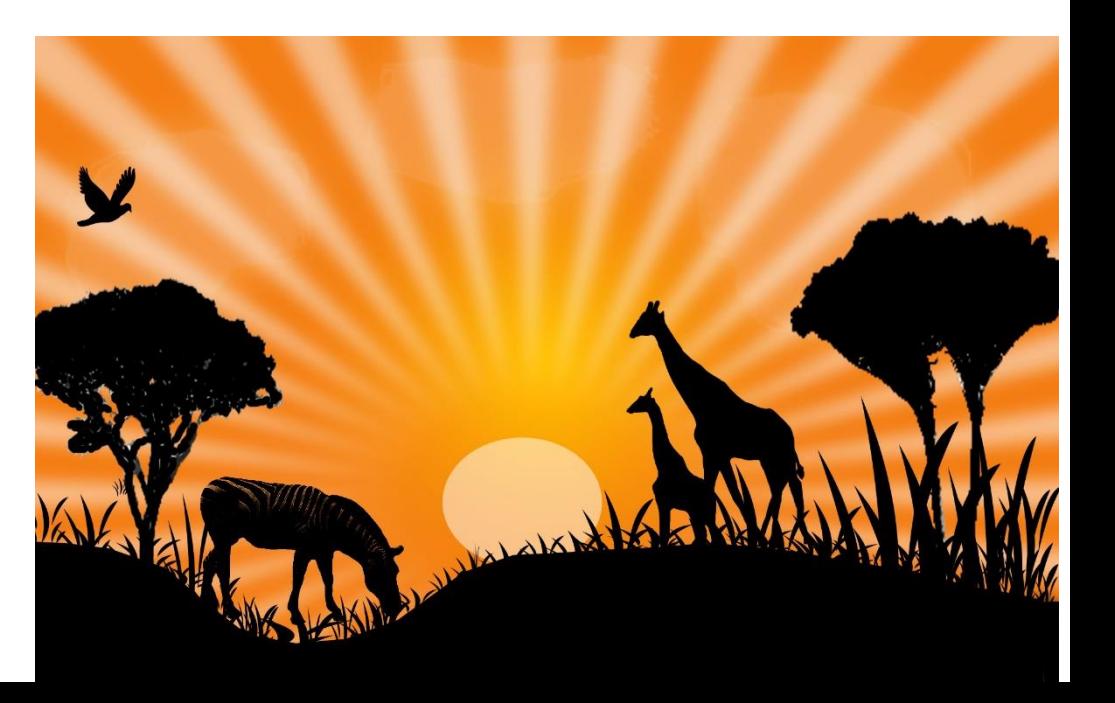

# Vous êtes intéressé ?

# Alors à bientôt

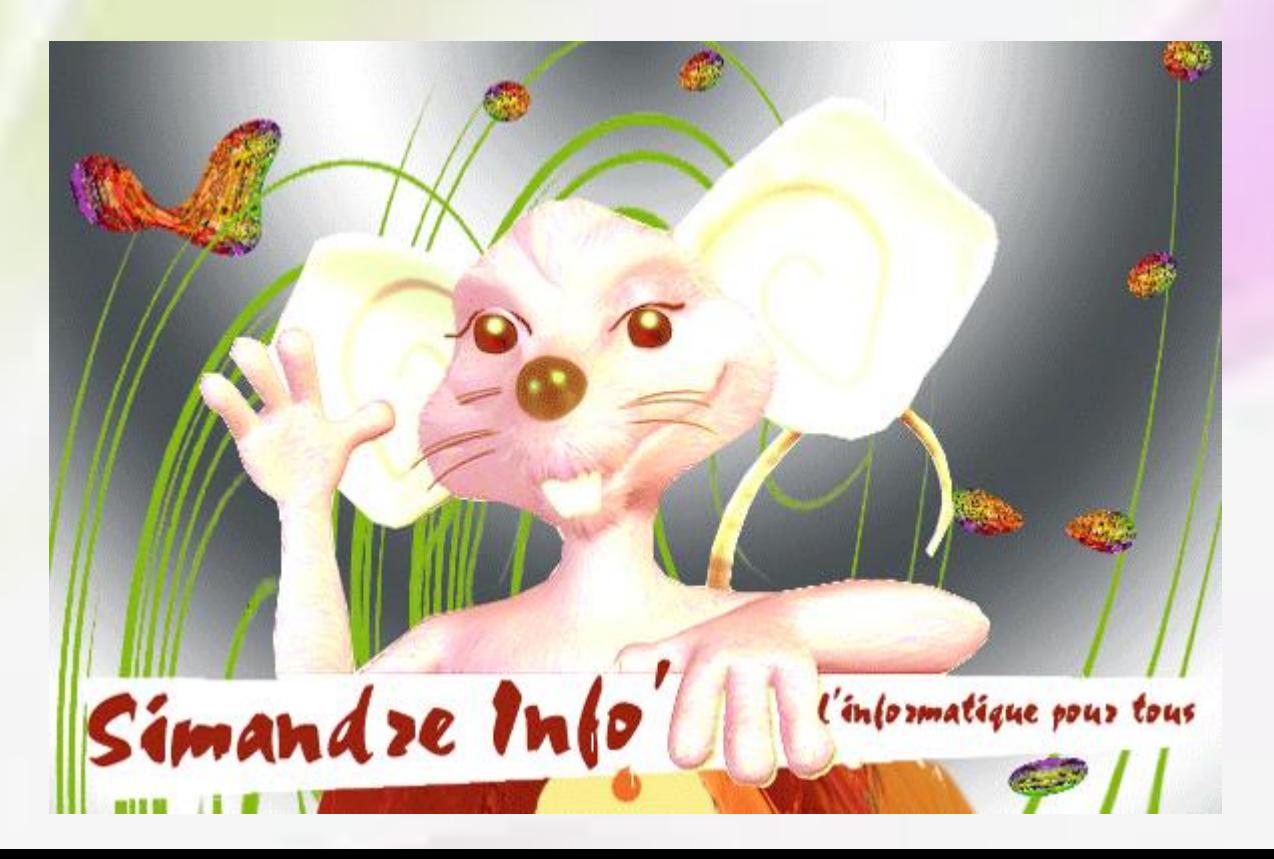